### *History of C:*

- $\checkmark$  C is a structured/procedure oriented, high-level and machine independent programming language.
- $\checkmark$  The root of all modern languages is ALGOL, introduced in the early 1960.
- $\checkmark$  In 1967, Martin Richards developed a language called BCPL.
- $\checkmark$  In 1970, ken thompson created a language using many features of BCPL and called it simply B.
- $\checkmark$  In 1972, Dennis Ritchie developed a language from the best features of ALGOL,BCPL & B and called it simply C
- $\checkmark$  It was developed at AT&T bell labs.

### *Characteristics / Features of C*

- $\checkmark$  C is General purpose, structured programming language.
- $\checkmark$  C is highly portable i.e., it can be run in different OS.
- $\checkmark$  C is robust language, whose rich set of built in functions and operators can be used to any solve complex problems.
- $\checkmark$  C has ability to extend itself, we can continuously add our own functions to the existing system.
- $\checkmark$  C is well suited for writing both System S/W and Application S/W
- $\checkmark$  C program can be run on different OS with little or no modifications.
- $\checkmark$  C is also a middle level language i.e., it supports low level & middle level language features

- $\checkmark$  C language allows reference to a memory location with the help of pointers, which holds address of memory location.
- $\checkmark$  C language allows dynamic memory allocation.
- $\checkmark$  C language allows to manipulate data at bit level.
- $\checkmark$  C programs are fast & efficient.
- $\checkmark$  C has rich set of operators.
- $\checkmark$  C are used to develop System programs like OS, Compiler & Assembler etc.
- $\checkmark$  C is a case sensitive programming language

Structure of the C program

Documentation Section

Preprocessor Section

Definition Section

Global declaration section main()  $\left\{ \right.$ declaration part; execution part; }

#### *Documentation Section:*

- $\checkmark$  it consist of set of comment lines used to specify the name of the program, the author etc.
- $\checkmark$  Comments are begin with /\* and end with \*/, these are not executable, the compiler is ignored any thing in between /\*  $\ast$
- $\checkmark$  Ex: /\* welcome to C world \*/

#### *Preprocessor Section:*

- $\checkmark$  One major part of the C program is preprocessor.
- $\checkmark$  The preprocessor directives are commands that give instructions to C preprocessor.
- $\checkmark$  Whose job is modify the text of the C program before it compiled.

- $\checkmark$  A preprocessor begin with #.
- $\checkmark$  Two most common preprocessor directives are #include & #define.
- $\checkmark$  Every C compiler contains collection of predefined function & symbols.
- $\checkmark$  Pre defined functions & symbols are organized in the form of header files whose name ends with .h.
- For Ex: stdio.h,conio.h etc.
- $\checkmark$  The #include directive causes the preprocessor to insert definitions from a standard header file.
- $\checkmark$  For Ex: #include < stdio.h>
- $\checkmark$  Stdio.h having libaray functions like printf(), scanf() etc

### *Definition Section*

- $\checkmark$  The definition section defines all symbolic constants.
- $\checkmark$  For Ex: #define PI 3.142.

## *Global Declaration:*

 $\checkmark$  the variables that are used in more than one function throughout the program are called global variables and are declared out side of all the functions.

## *main() function:*

- $\checkmark$  Every C program must have one main() function, which specify the starting of C program.
- $\checkmark$  Every C program execution begin from main() only.
- $\checkmark$  main() function is entry point of the program.

- $\checkmark$  C program allows any number other functions, which are called *user defined functions*.
- $\checkmark$  Every C function contains two parts.
	- 1-> **declaration part:** this part is used to declare all the variables that are used in the executable part of the program and called *local variables.*
	- 2-> **executable part:** it contains at least one valid C statement.
- $\checkmark$  Every function execution begins with opening brace { and end with closing brace }.
- $\checkmark$  Note: the closing brace( $\}$ ) of the main function indicate end of the program.

### *Note: C program is a collection of functions.*

### *Sample C program*

```
\prime^* this is a simple C program \prime\prime documentation
#include<stdio.h> pre-processor section
  void main()
  \left\{ \right.printf("Welcome to C");
   }
```
- Every C program stored on a disk in the form of **file**.
- $\checkmark$  File : file is named collection of data & instructions.
- Every file name contains two parts which are separated by dot( .)
- $\checkmark$  First part is name of the file and second part is extension.
- $\checkmark$  For Ex: add.c  $\alpha dd$  is name of the file &  $\epsilon$  is extension.
- $\checkmark$  Extension defines type of the file.

- $\checkmark$  Name defines purpose of the file.
- $\checkmark$  Dictionary : it is a collection of files.
- $\checkmark$  All the statements in the program ends with a semicolon(;) except conditional & control statements.

## *Programming Rules*

- $\checkmark$  All the statements in C program should be written in lower case letters. Upper case letters are only used for symbolic constants.
- $\checkmark$  The program statements can be write anywhere between two  $braces({},\})$ .
- $\checkmark$  The programmer can also write one or more statements in one line separating them with a semicolon.
- $\checkmark$  C is a free form language.
- $\checkmark$  C is a case sensitive language

## *Executing a "C" program*

- $\checkmark$  Execution is the process of running the program,
- $\checkmark$  To execute a 'C' program, we need to perform the following steps.
- *1)Creating the program:* creating the program means entering or editing the program by using standard 'C " editor and save the program with .c as an extension.
- $\checkmark$  For Ex: sample.c.
- $\checkmark$  The popular C editors are turbo c, borland c, ANSI C etc.
- *2)Compiling the program:* this is the process of converting the high level language to machine level language.
- $\checkmark$  The above process is performed , only when the program is syntactically & semantically correct .

- The mistakes in a program are called errors.
- $\checkmark$  In C program errors are broadly divide into two types
- $\checkmark$  1) syntax errors 2) logical errors
- $\checkmark$  Syntax: it is a set of rules & regulations of programming language. (Or ) grammar of the programming language

### *Syntax Error:*

- $\checkmark$  the grammatical errors in the program are called syntax errors.
- $\checkmark$  Syntax errors are easy to correct, because of C editor provide brief description about the error along with line number.
- $\checkmark$  During the compilation, C compiler scan the entire program to detect syntax errors.
- $\checkmark$  Error free programs only compiled.
- $\checkmark$  Once the program is successfully compiled, it will generate three different files.

- These are **.bak, .obj, .exe.**
- $\checkmark$  .bak are backup file, which are used for recover the source code.
- $\checkmark$  .obj are object file, it is collection of machine instructions that is output of compiler.
- $\checkmark$  . exe are the executable files, which are used for executing the program.
- *Note: C programs are compiled by using functional key F9.*
- **Linking the program with system library.**
- $\checkmark$  The linker is a systems program, it combines user object file and library object files and also perform cross references.
- $\checkmark$  The linker output is .exe file and store on the disk.

 .exe is executable file: it is collection of machine instructions and are ready to execute under CPU.

### *Executing the program*

- $\checkmark$  Loader is a systems program, it loads .exe file from disk to RAM and informs to the CPU beginning of the execution.
- $\checkmark$  Semantics: semantics are nothing but meaning of the identifier.
- $\checkmark$  C program execution always begin from main() function
- *Note: C programs are executed by using CTRL + F9.*

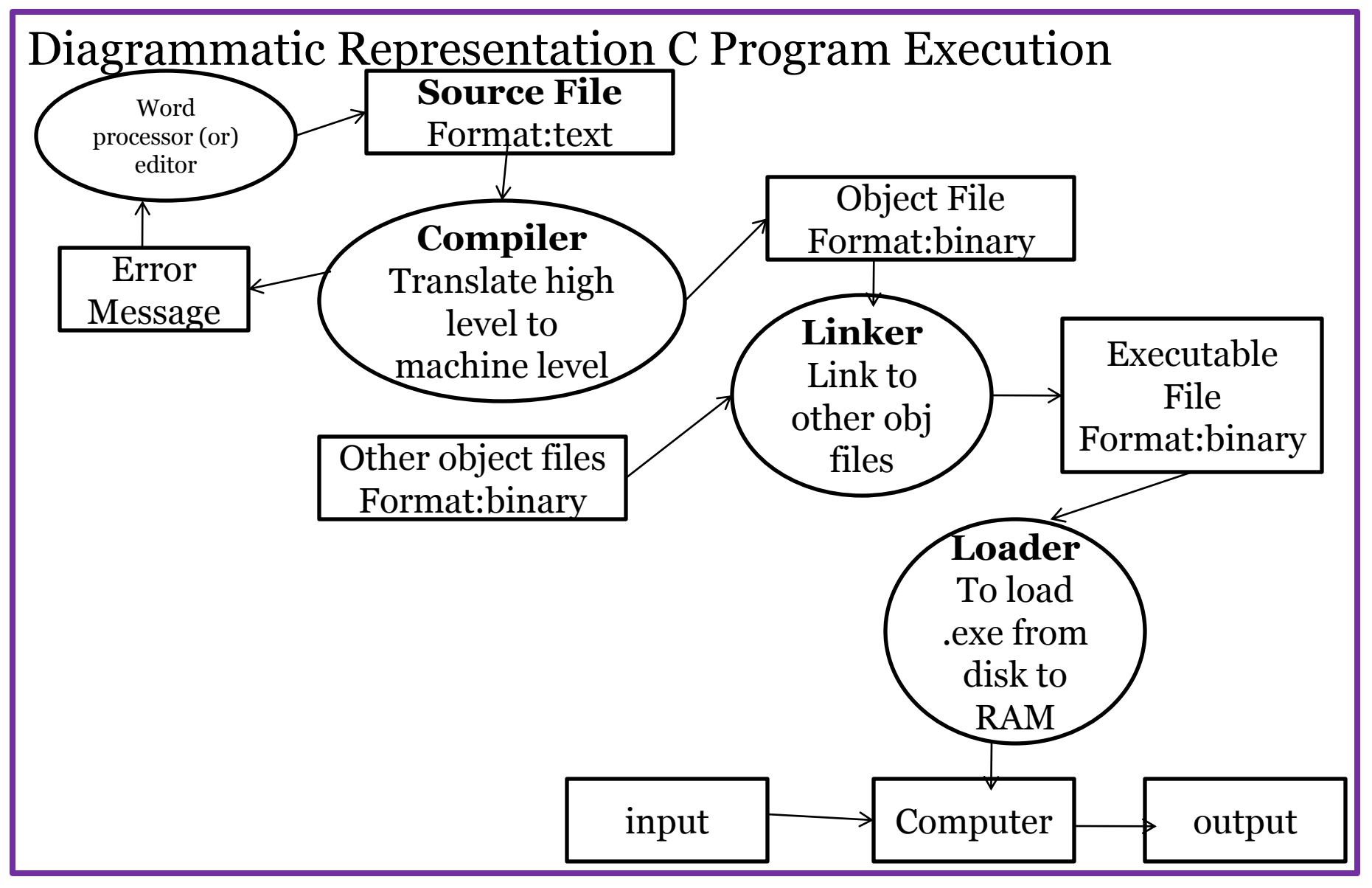

PROGRAMMING IN C & DATA STRUCTURES

# *Learning Stages of C Language: C character Set:* Alphabet :  $A - Z$ ,  $a - z$ digits  $: 0 - 9$ special Characters:  $+ =$   $-$  ) (\* & ^ % \$ # @ ! ~ ` "';,./? white spaces/escape sequence : blank space, tab, new line etc characters  $\rightarrow$  tokens  $\rightarrow$  statements  $\rightarrow$  functions

- $\checkmark$  C uses ASCII character Set.
- $\checkmark$  There are 128 ASCII symbols
- $\checkmark$  Each character represents by one byte.

 $\checkmark$  Each ASCII symbol having unique ASCII value. For Ex: 0 49  $*$  43 1 50 ) 42 enter 13 A 66 a 98

### *Tokens:*

 $\checkmark$  Smallest individual units in C program are known as 'C' Tokens.

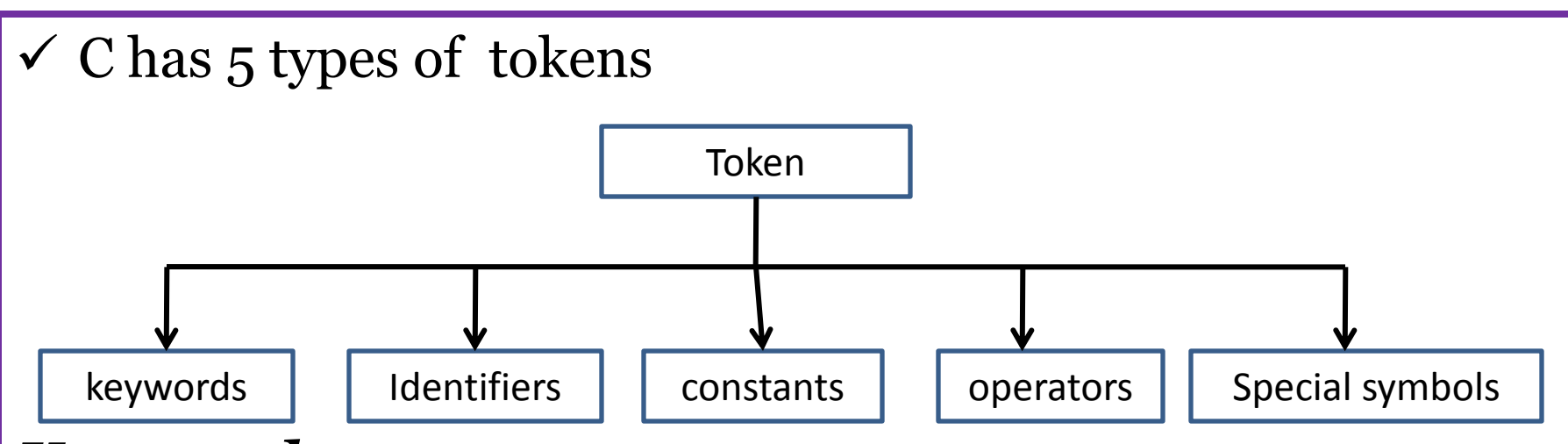

### *Key words*

- $\checkmark$  There are certain reserved words called token, that have standard & predefined meaning in C language.
- $\checkmark$  Whose meaning can't be changed.
- $\checkmark$  These are building blocks for C program statements.
- $\checkmark$  C having 32 keywords.
- $\checkmark$  For ex: int, for, while, if, else, struct, union, return etc.
- All keywords must written in lower case.

PROGRAMMING IN C & DATA STRUCTURES

## *Identifiers:*

 $\checkmark$  Identifiers are names given to various program elements, such as variables, functions and arrays etc.

### *Rules for naming an identifier*

- 1.Identifier consists of letters, digits & special symbol.
- 2.It allows one and only special character i.e under score( \_). 3.The first character can"t be digit.
- 4.Upper case are differ to lower case.
- 5.An identifier can be any length, preferred size is 31 characters
- 6.The identifier cannot be a keyword.
- 7. Does not allow space between the words in an identifier.

### *Constants:*

- $\checkmark$  Constants refer to fixed values that do not change during execution of program
- $\checkmark$  Constants are broadly divided into following sub types

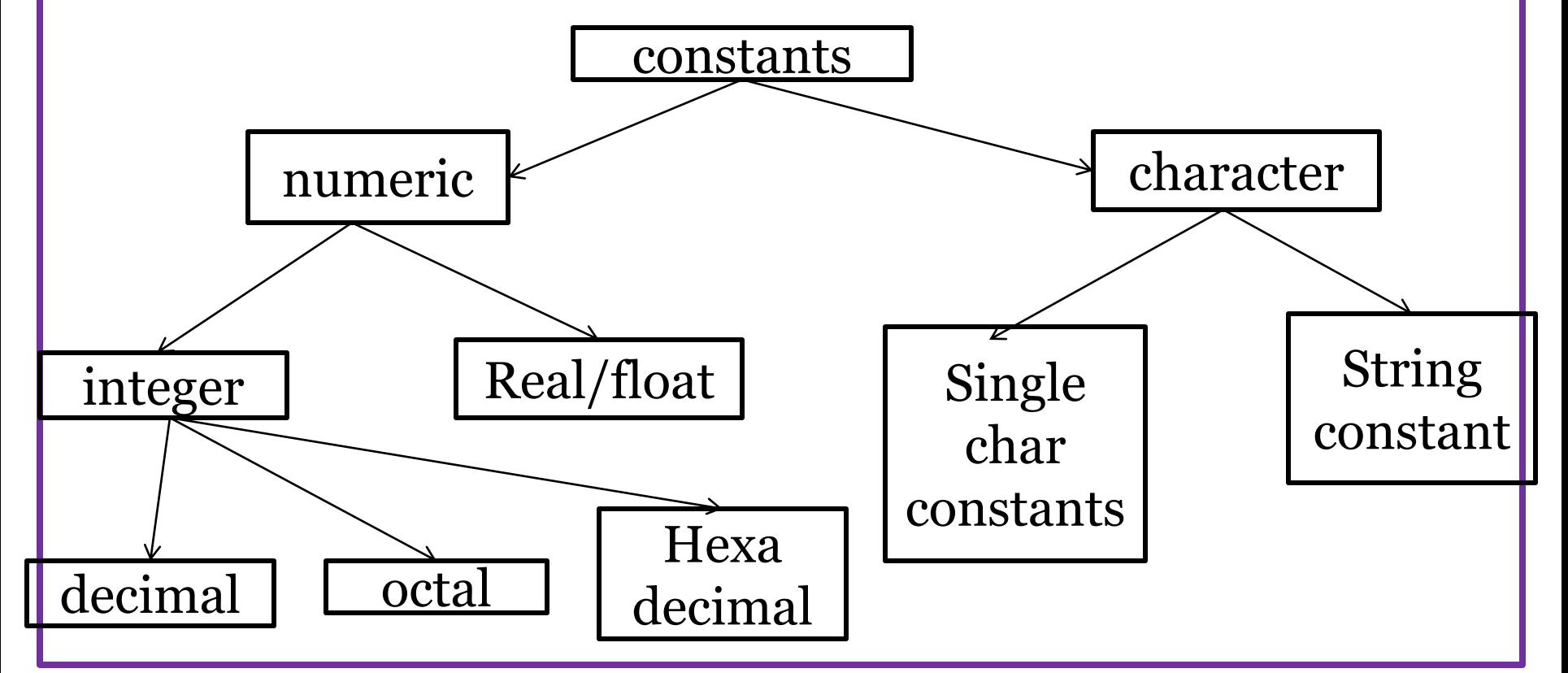

### *Integer Constants:*

- $\checkmark$  These refers to integers/whole numbers consisting of sequence of digits.
- $\checkmark$  There are three types of integer constants
- $\checkmark$  1. decimal 2.octal 3.hexa decimal

### *Rules for defining integer constants.*

- 1.An integer constant must have at least one digit.
- 2.It should not contain any special symbols & white spaces.
- 3.It should not contain any decimal point or exponent.
- 4.The integer value can"t exceed the range allowed the particular machine.

### *Decimal Constant*

- $\checkmark$  Decimal integer constant range from 0 to 9 & preceded by optional sign.
- $\checkmark$  Decimal integer constant first digit must not be zero. valid invalid +129 1,29
	- $-95$  1 54

### *Octal Constants:*

- $\checkmark$  Octal integer constants are in the range from 0 to 7.
- $\checkmark$  Sign is optional.

 Every octal integer constant preceded with 0(zero). valid invalid 037 081 0 541 036 01,35

### *Hexadecimal constants*

- $\checkmark$  Hexadecimal integer constants is a combination of digits from 0 to 9 & alphabets A to F represents from 10 to 15.
- $\checkmark$  Every hexadecimal number precede with  $\sigma X$ . valid invalid 0XA5 075 0XABC 0XAGE 0X9FA 0X7,AF

### *Real/Float Constants*

- $\checkmark$  These constants refer to the numbers containing fractional parts.
- $\checkmark$  These are also known as floating-point constants.
- $\checkmark$  Two ways of representing real constants
- $\checkmark$  1. decimal form 2.exeponential form/scientific form.
- $\checkmark$  In decimal form, decimal & fractional part are separated by .(dot)

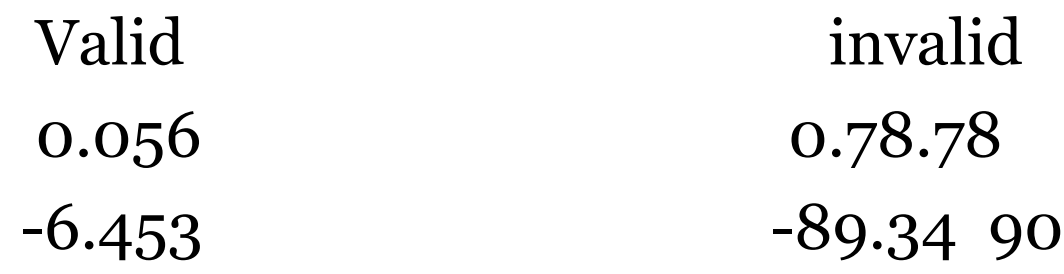

- Exponential form consists of two parts mantissa & exponent.
- Exponent & mantissa are separated by e or E.
- Exponent define to shift decimal point to the right if exponent is positive or to the left if exponent is negative.
- $\checkmark$  If decimal point is not included with in the number assumed to be positioned to the right of last digit.

## *Rules for constructing real/float constants*

- 1.Mantissa & Exponent can be either positive or negative.
- 2.Special symbols are not allowed except .(dot)
- 3.Exponent must be an integer.
- 4.Exponent & Mantissa must have at least one digit each.

For Ex:  $4 X 10<sup>4</sup>$  can be represented as floating point constant as

40000. 4E4/4E+4 400E2 For Ex: 3.04 X 10<sup>-5</sup> can be represented as floating point constant as  $3.04E-5$   $30.4E-6$ 0.00304E-2 Invalid numbers  $E+10$  3.45e8.9

### **Character Constants**

 $\checkmark$  These refers to single character enclosed with in single quote marks.

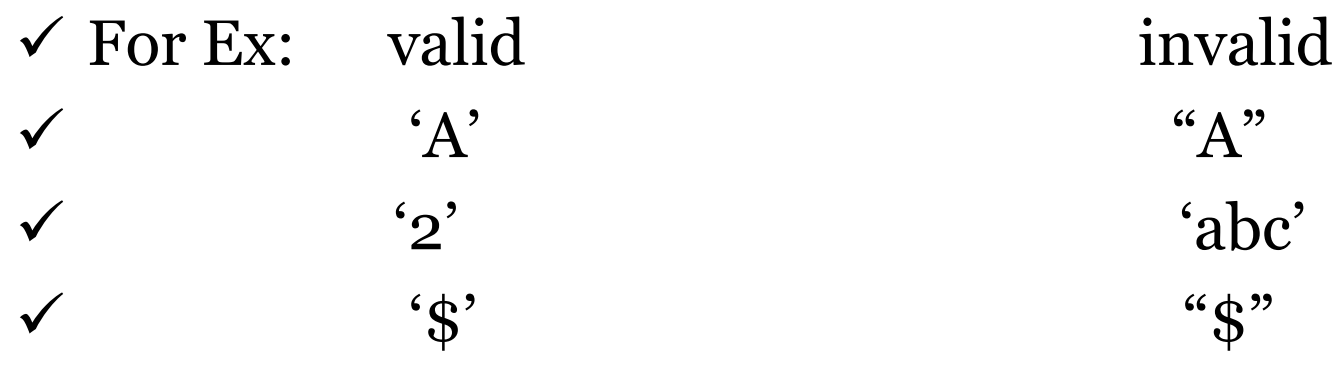

### **String Constants**

- $\checkmark$  These refers to group of characters enclosed with in double quote.
- For EX: valid  $\rightarrow$  "Hello", "A", "2", "+" invalid  $\rightarrow$  'hello', 'A', '2', '+'

## **Variables:**

- $\checkmark$  Def: the variable is an identifier, which holds data during program execution.
- $\checkmark$  Variables are hold different values during execution of the program.
- $\checkmark$  The rules to define a variable are similar to an identifier.
- $\checkmark$  The syntax of declaring a variable are
- **data type name of the variable;**
- *Data type:* the term data type refers kind of data or type of data involved during execution of program.
- $\checkmark$  Name of the variable is a group of characters.
- $\checkmark$  Variable are broadly divided in to two categories
- $\checkmark$  1.local variables 2.global variables

- Local variables are variables which are declared inside functions.
- $\checkmark$  Global variables are variables which are declared outside of all the functions.

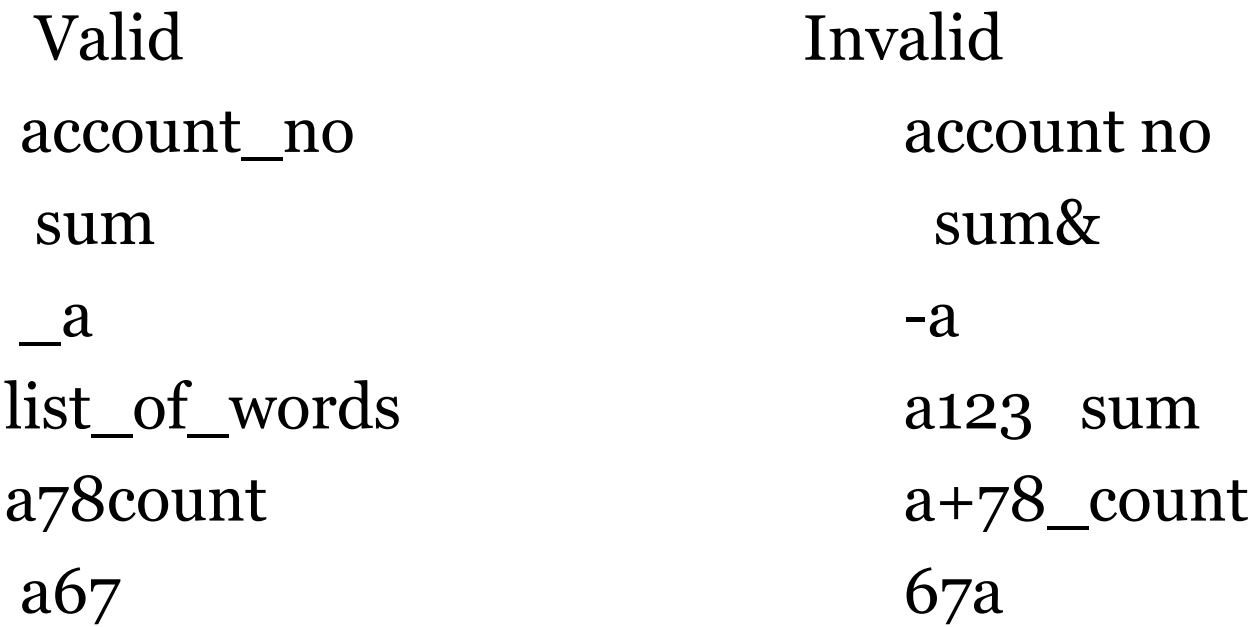

- *Def: the term data type refers kind of data or type of data involved during computation.*
- $\checkmark$  Each variable or data item in C program associates with one of the data type.
- $\checkmark$  C data types are broadly divided in to 4 types.

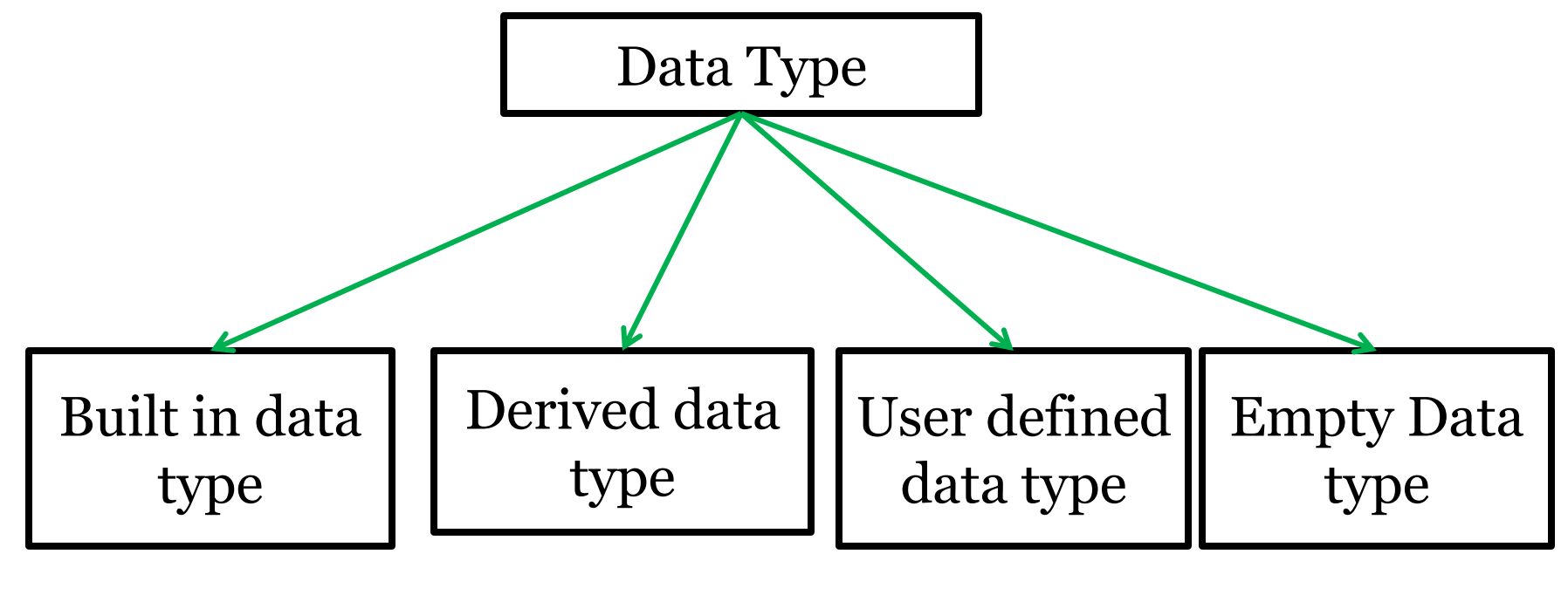

#### *Built-In data type/primary data type/primitive data types.*

- Built-in data types are further divided in to following categories.
- The division is performed based on the type of data and amount of memory required for specific data.

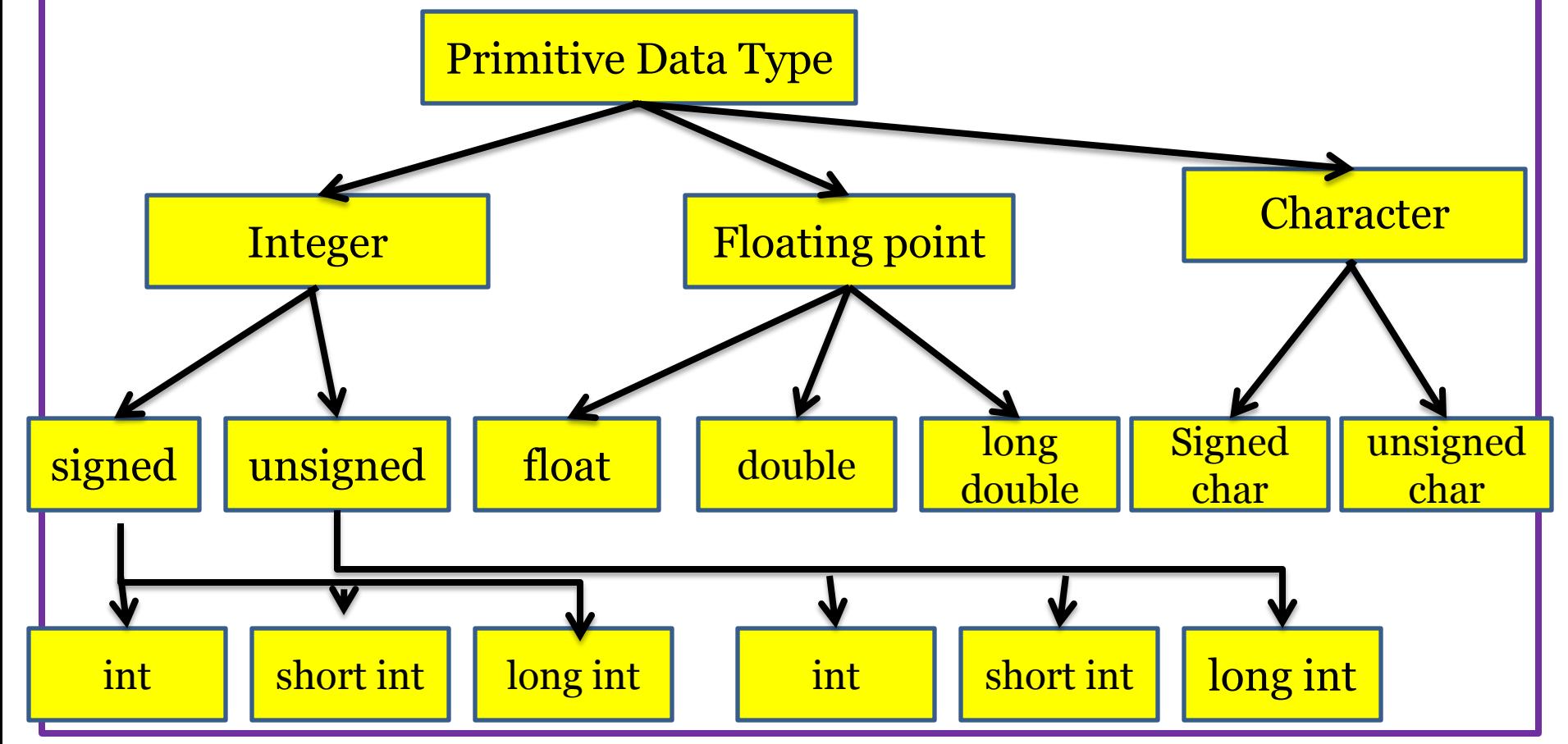

PROGRAMMING IN C & DATA STRUCTURES

#### *The Size and Range of primitive data types*

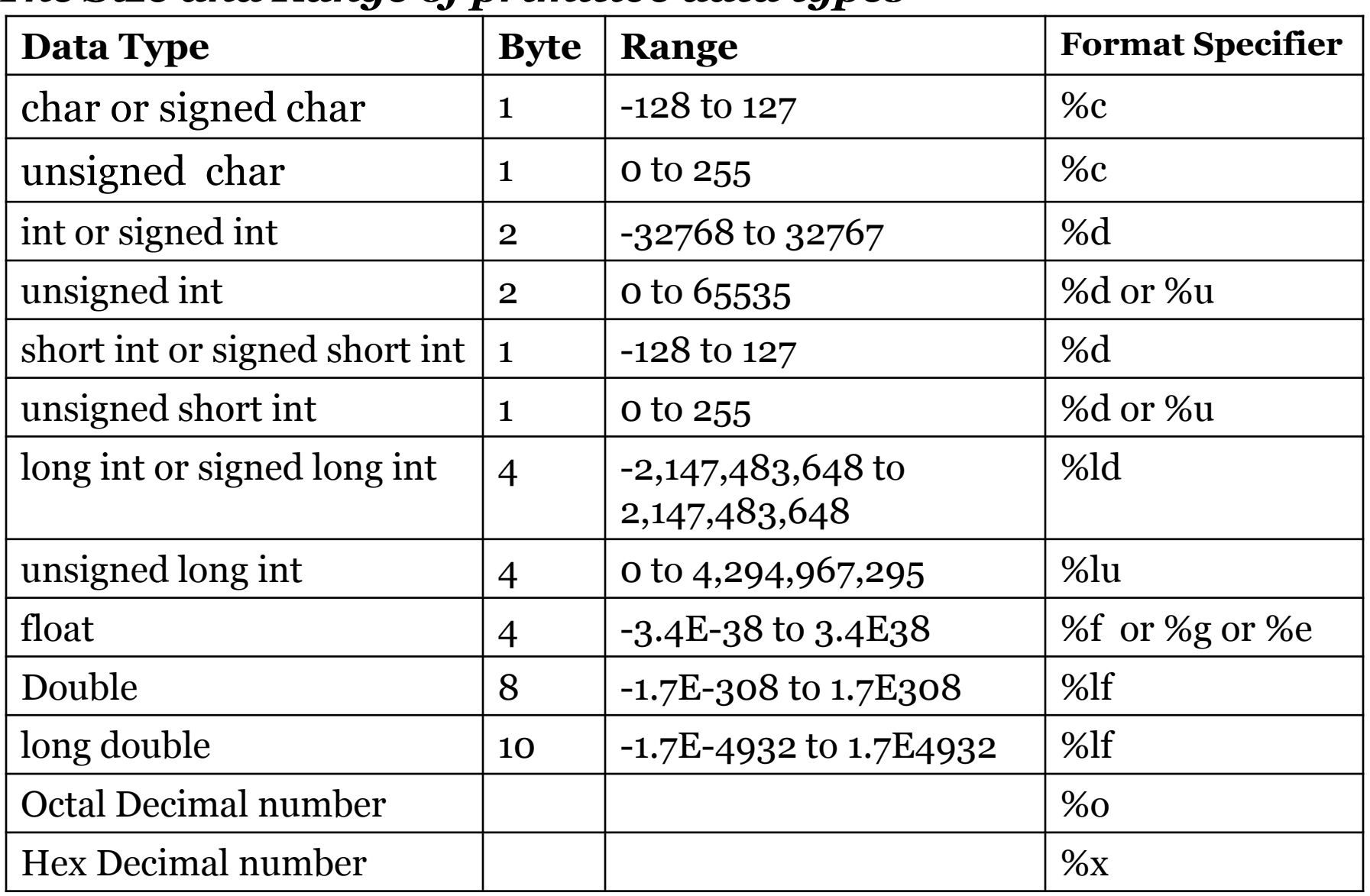

### **Examples for variable declaration**

- $\checkmark$  int sum; or signed int sum;
- $\checkmark$  int a,b,c; or signed int a,b,c;
- $\checkmark$  unsigned int regno;
- $\checkmark$  float interest;
- double amount;
- $\checkmark$  long int basic;
- char grade;

# Operators in C

### *Expression*

- $\checkmark$  Def: An expression is a collection of operands and operators.
- $\checkmark$  The operand is either a variable or literal.
- $\checkmark$  The operators are broadly divided in to following categories

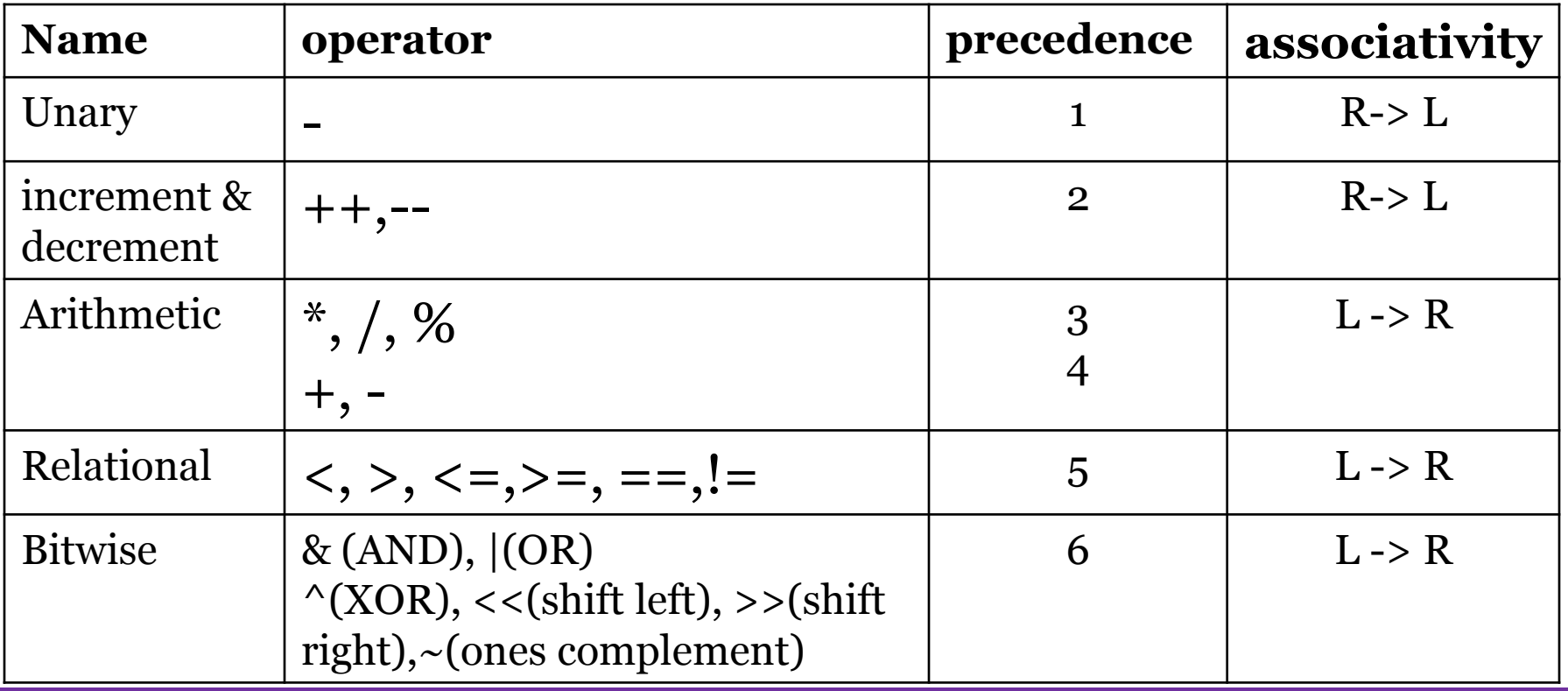

## Bit Wise Operators

- Bitwise operator works on bits and perform bit by bit operation.
- Assume if  $A = 60$ ; and  $B = 13$ ; Now in binary format they will be as follows:
- $A = 00111100$
- $B = 0000 1101$
- A&B = 0000 1100

• --------------------

- $A|B = 00111101$
- $A^{\wedge}B = 00110001$
- $\alpha$  = 1100 0011

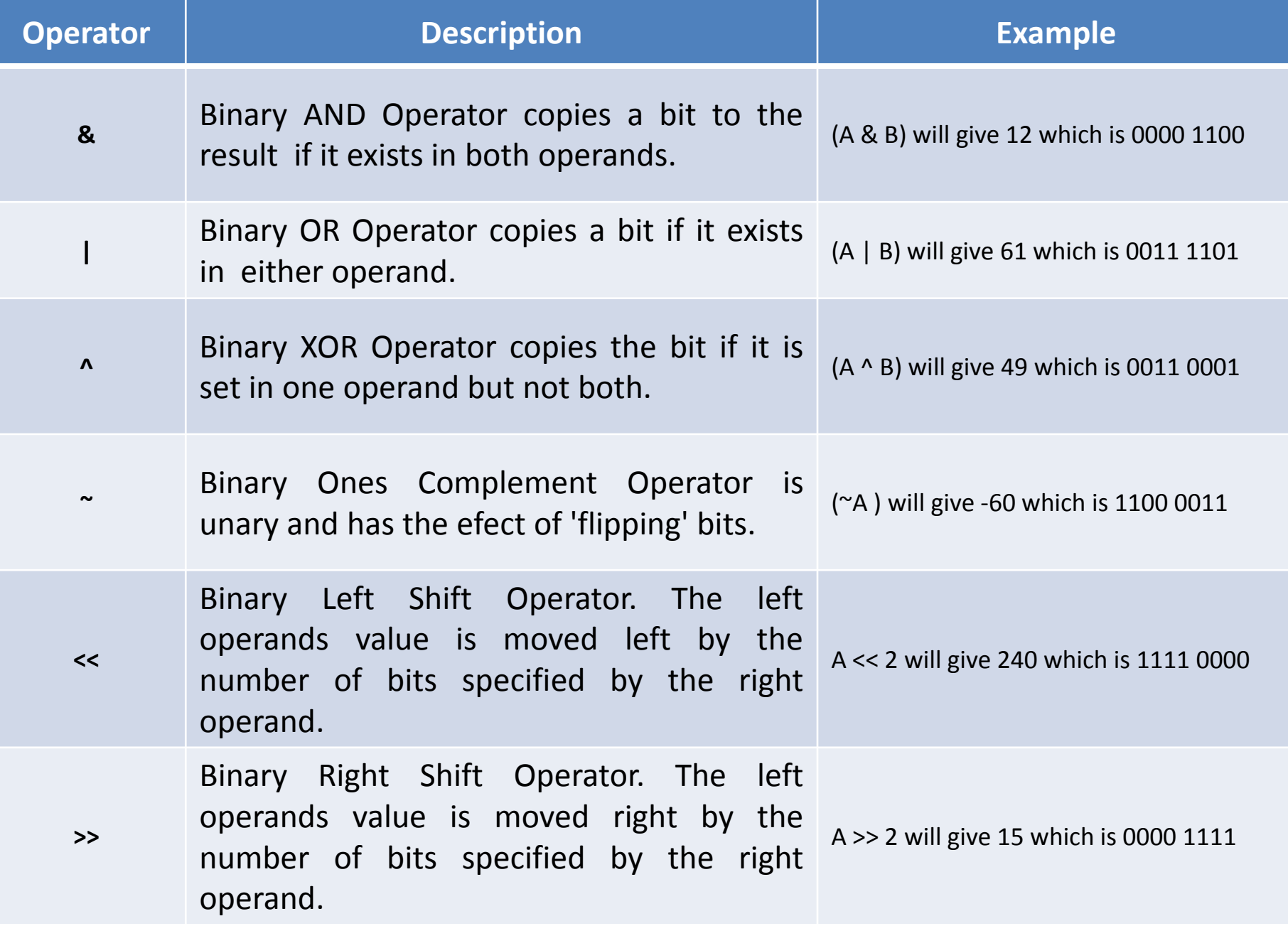
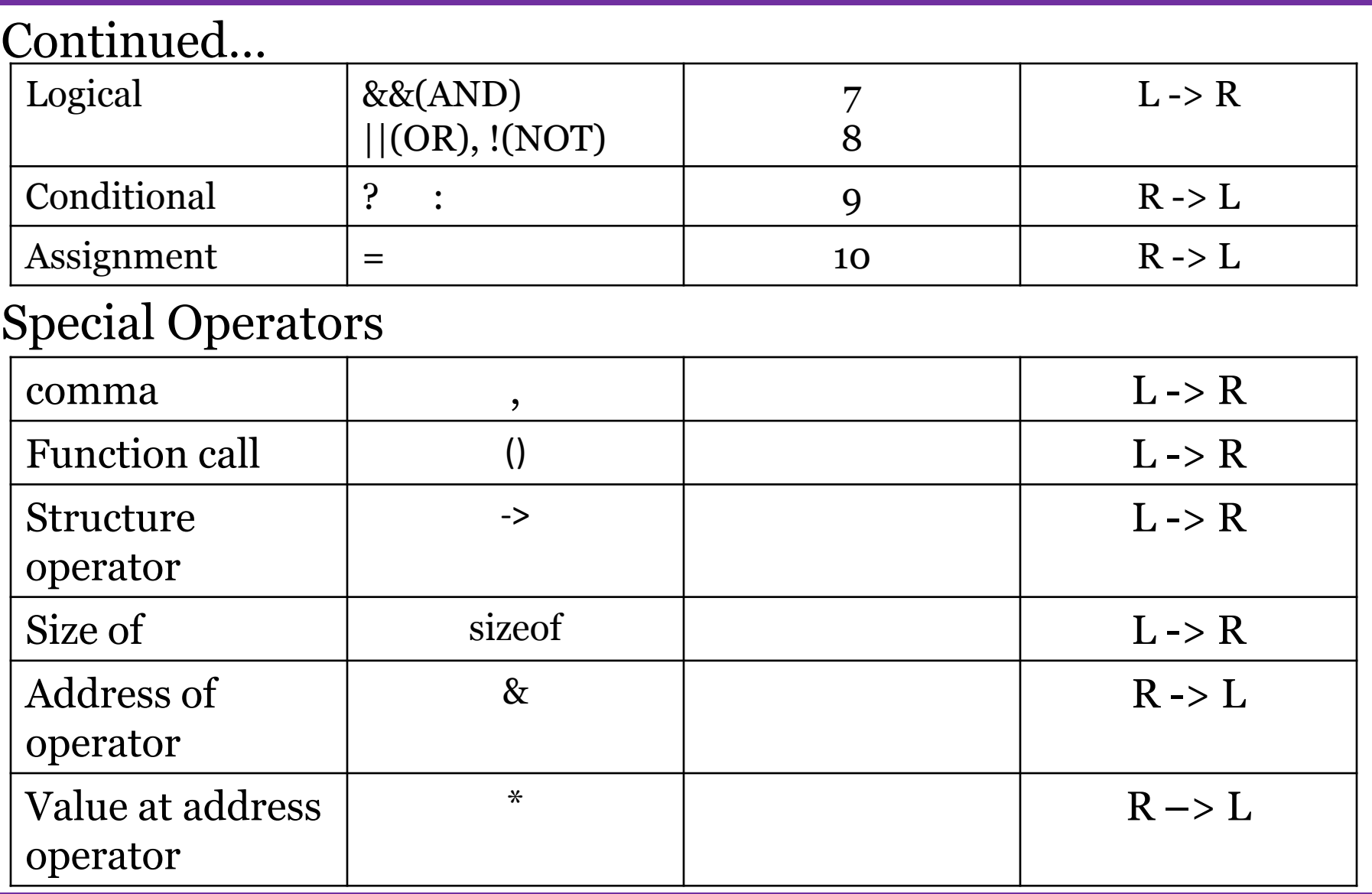

# Continued … Compound Assignment  $|+1,2|=$ ,  $-1,3/2=$   $|$  R -> L Array Exp | [ ] | | L -> R

### *Arithmetic Operators*

- $\checkmark$  For arithmetic operations, operands either numeric or character.
- $\checkmark$  Modulo (%) division operator applied only for integers.
- $\checkmark$  An expression with arithmetic operators are called *arithmetic expression.*
- $\checkmark$  Arithmetic Expressions are of three types
- 1.Integer Arithmetic 2.floating arithmetic 3.mixed arithmetic

- $\checkmark$  Integer arithmetic always yields integer value
- $\checkmark$  In modulo division the sign of the result will be same as the first operand.

#### *Relational Operators*

- $\checkmark$  They are used to compare two expressions/values.
- Its syntax are exp1 *relaop* exp2
- $\checkmark$  Result of the relational expression is either 0 or 1.
- $\checkmark$  Relational Expressions are used in decision statements.
- $\checkmark$  Relational operators are  $\checkmark$ ,  $\checkmark$ ,  $\checkmark$  =,  $\checkmark$  =,  $\checkmark$ =.
- An Expression with relational operators are called *Relational Expression.*

### *Logical Operators:*

- $\checkmark$  These are used to combine two or more expressions.
- $\checkmark$  There are 3 logical operators.

### *AND(&&)*

- $\checkmark$  the result of the logical AND expression will be true only when both the expressions are true.
- $\checkmark$  The result of the expression will be either o or 1.
- It syntax are **exp1 && exp2**

*OR(||)*

- $\checkmark$  The result of the OR expression are false only when both the expressions are false.
- Its syntax are **exp1 || exp2**

### *Not(!)*

 $\checkmark$  The result of the expression will be true if the expression is false and vice versa.

#### *Increment and Decrement*

- $\checkmark$  These operators are represented by  $++$ ,  $--$ .
- $\checkmark$  ++ increment by 1.
- $\checkmark$  -- decrement by 1.
- $\checkmark$  These are unary operators.
- $\checkmark$  These are take the following form.

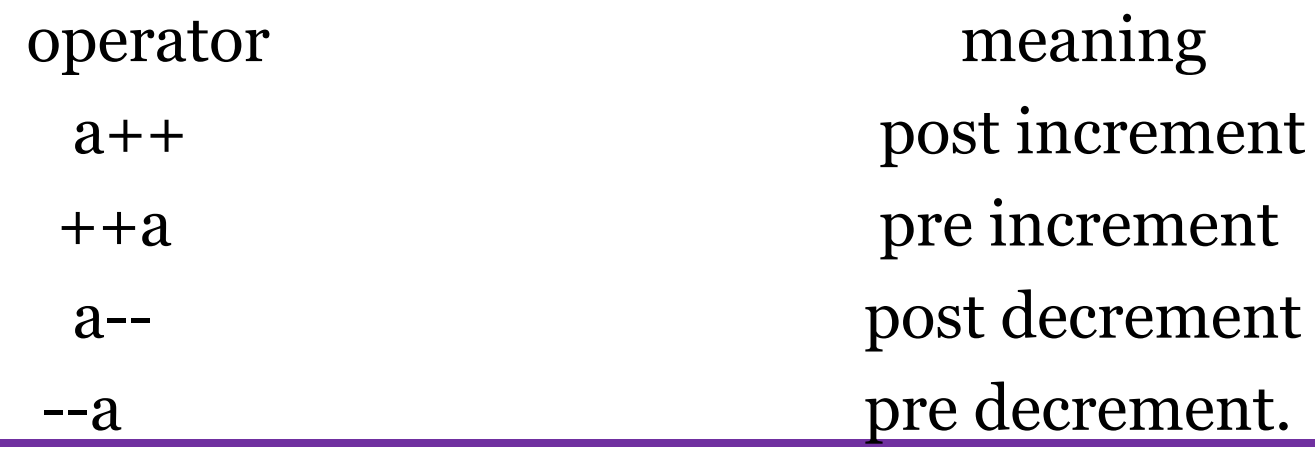

### *Conditional Operator(? :)*

- $\checkmark$  It is also called ternary operator.
- $\checkmark$  Its syntax are **variable-name = exp1 ? exp2 : exp 3;**
- $\checkmark$  The value of the exp1 evaluated first, if it is true, exp2 evaluated otherwise exp3 evaluated.
- It is an alternative of *if-else* statement.

### *Evaluation of Expression.*

- $\checkmark$  An Expression evaluation depends on associativity and precedence of operators.
- $\checkmark$  An expression is evaluated when it is terminated by semicolon(;).
- $\checkmark$  For Ex:  $y = 2 + 5 * 3 6 / 3;$

 $\sqrt{2} + 15 - 6/3$  $\sqrt{2} + 15 - 2$  $\sqrt{17 - 2}$  $\times$  15.

#### *Note: to change the order of evaluation by inserting parenthesis's in to the expression.*

- $\checkmark$  The number of left & right parenthesis's must be the same, otherwise expression is invalid.
- $\checkmark$  If more than one level of parenthesis's exits, innermost evaluate first and so on.

For Ex: 
$$
y = (2 + 5) * (13 - 6) / 3
$$
;  
1)  $7 * (13 - 6) / 3$  2)  $7 * 7 / 3$ 

$$
3) 49 / 3 \t\t\t\t\t 4) 16
$$

#### *Evaluation of Expression in Mixed Mode Arithmetic:*

- $\checkmark$  When an expression consists of different types of variables, C compiler follows rules of *type conversion.*
- $\checkmark$  There are two type of conversion
- $\checkmark$  1. implicit conversion/automatic conversion/integral promotion/implicit casting.
- $\checkmark$  2.explicit conversion / type conversion/type casting.
- *Implicit Conversion:* when the data type of smaller size is converted into higher size.
- $\checkmark$  It will be done by compiler itself.
- $\checkmark$  Implicit conversion is also called widening, because of smaller values are promoted to higher data types.

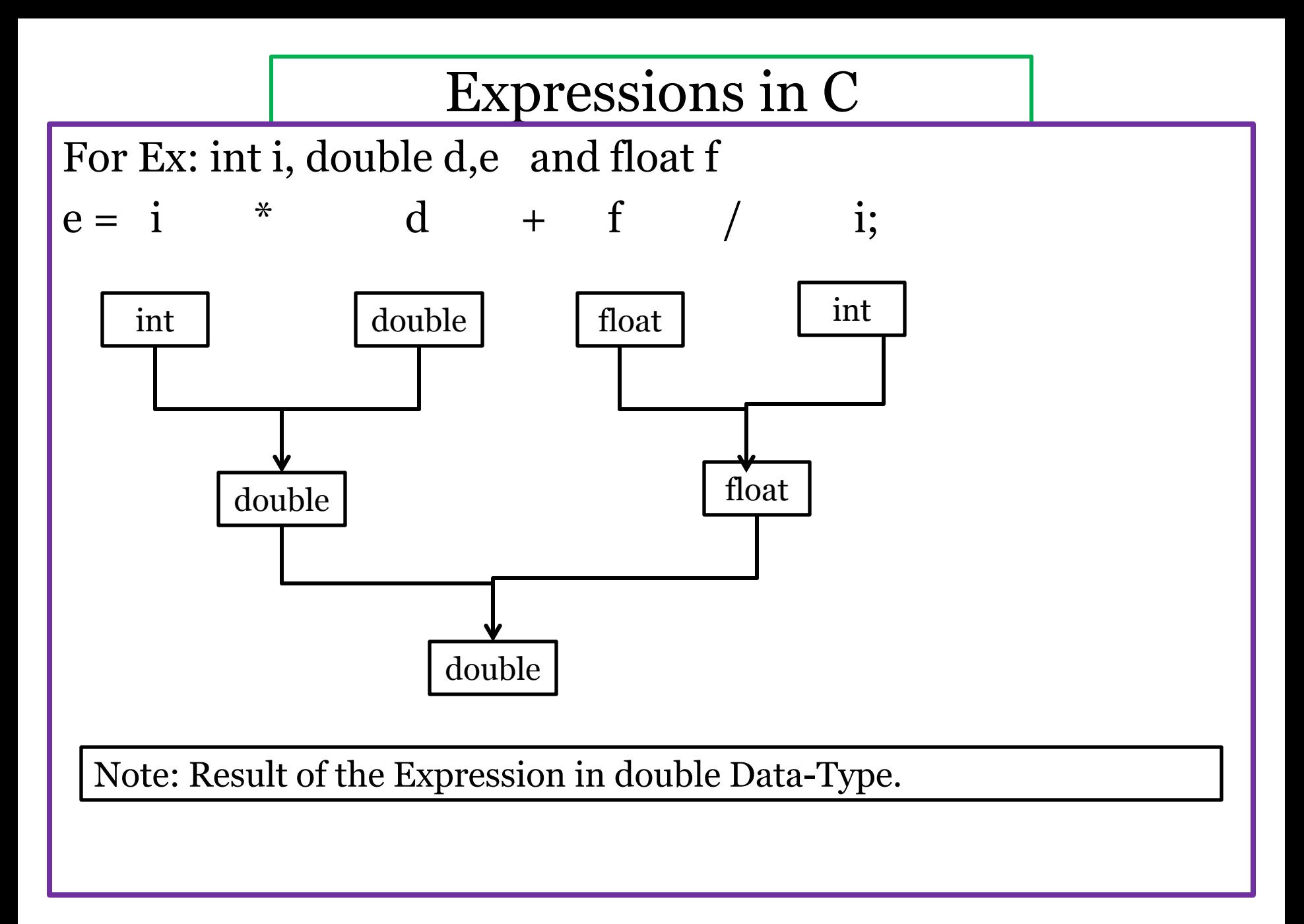

### *Explicit Conversion*

- $\checkmark$  When higher type of data is converted into lower type data.
- $\checkmark$  During this process some data loss is occurred, because of this reason conversion performed explicitly.
- this process is also called *narrowing.*
- the general syntax are

 variable name = (target data type) value; (or)

variable name = value;

### *Assignment Operators*

- Assignment Operators are used to assign a value or expression or a value of variable to another variable.
- The assignment operators are  $=, +=, -=, *=, /=, \% =$ .

- $\checkmark$  Apart from simple assignment operator, C provides compound assignment operators to assign a value to a variable after performing a specific operation.
- $\checkmark$  Some of the compound assignment operators and their meanings are given below

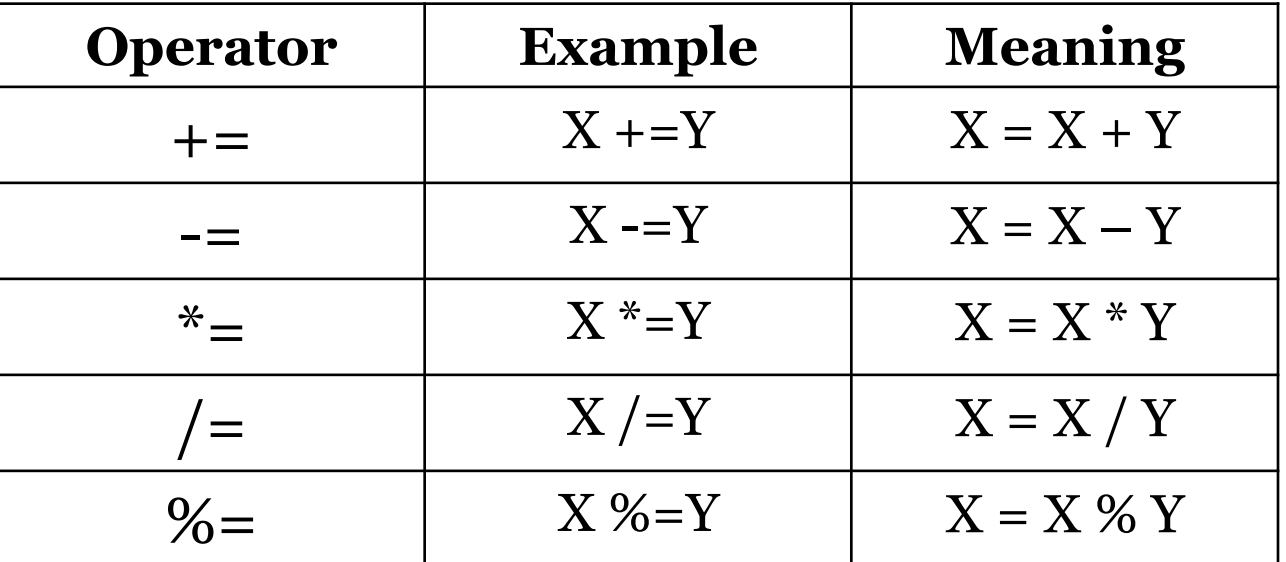

### **Nested (OR) Multiple assignments.**

 $\checkmark$  Using this feature we can assign a single value or expression to multiple variables.

For Ex:

int a,b,c,x,y,z;

$$
a=b=c=20;
$$

 $x = y = z = (a+b+c);$ 

### *Variable Declaration;*

- $\checkmark$  Variable Declaration tells the compiler what the variable name and type of data that variable is going to hold.
- $\checkmark$  Default value hold the variable after declaration is called *garbage value/unknown value*.

For Ex: int a;

# Variables in C

#### *Variable definition/ Initialization.*

- $\checkmark$  To assign some value to the variable at the time declaration is called variable definition.
- $\checkmark$  For Ex: int i = 0;
- Note: In C programming all the variables are declared/ defined before the first executable statement.

### *Empty Data Type*

- $\checkmark$  It is also known as **<u>void</u>** data type.
- $\checkmark$  It indicates no other data type has been used with the given identifier.
- $\checkmark$  It is used for function return type, which are not interested to return any value.
- It is also used for creating *generic pointers.*

### Escape Sequence in C

#### *Escape Sequence (or) Backslash Characters.*

- $\checkmark$  each character having its own meaning and they contain two characters and first character must be  $\delta$ .
- $\checkmark$  These set of characters are also called as non-graphic characters.
- $\checkmark$  These characters are invisible and cannot be displayed directly.

## Escape Sequence in C

#### $\checkmark$  The following table shows list of escape sequence

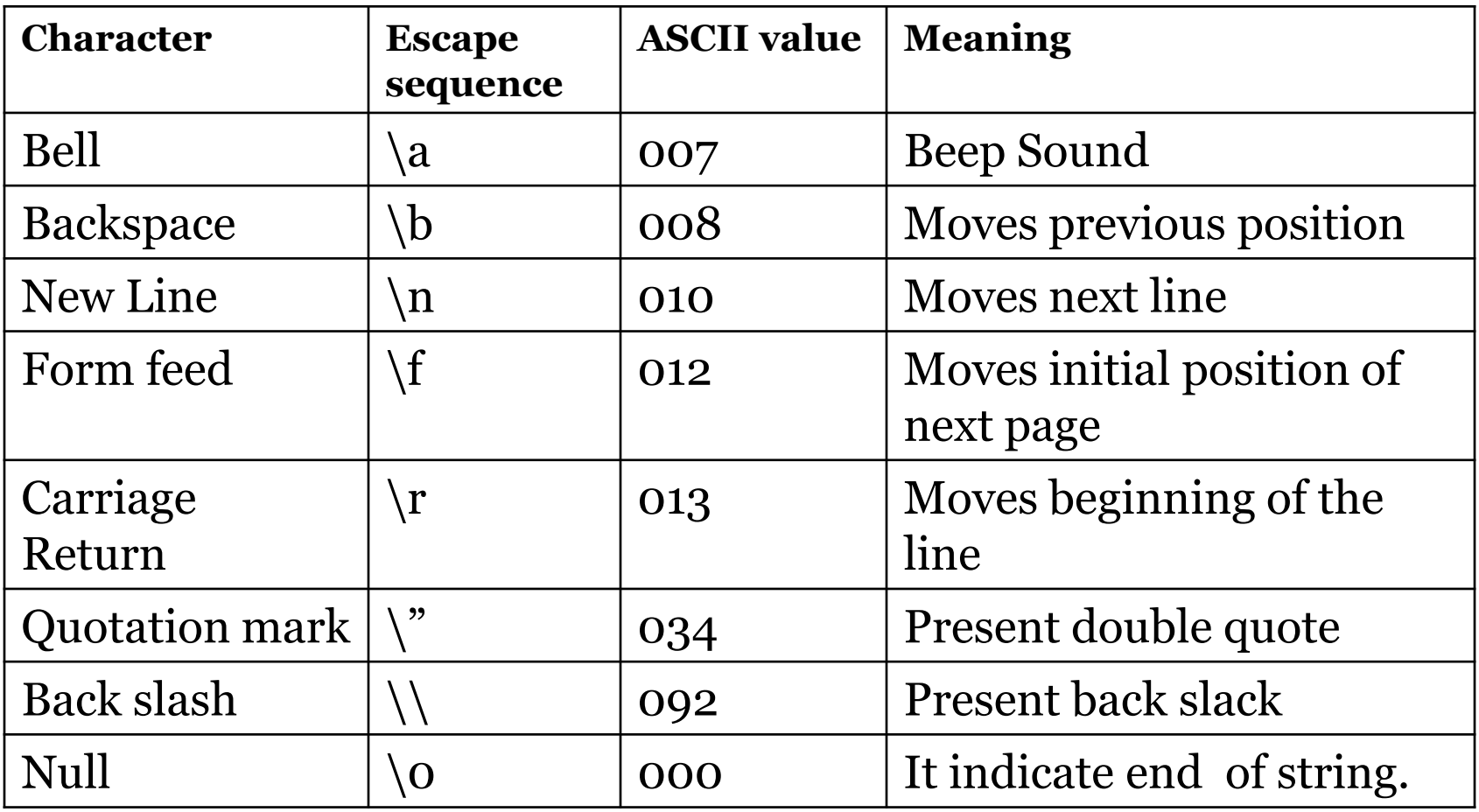

- $\checkmark$  We know that input, process and output are the essential features of computer program.
- *Input:* input is the process of accept data from standard input device(keyboard etc).
- *Output:* output is the process of display information on the standard output device(VDU/monitor etc).
- $\checkmark$  There are two methods for providing data to the program.
	- 1. Assigning the data to the variables in a program.
	- 2. By using the I/O functions.
- $\checkmark$  I/O operations performed using predefined library functions.
- $\checkmark$  These are classified into two types

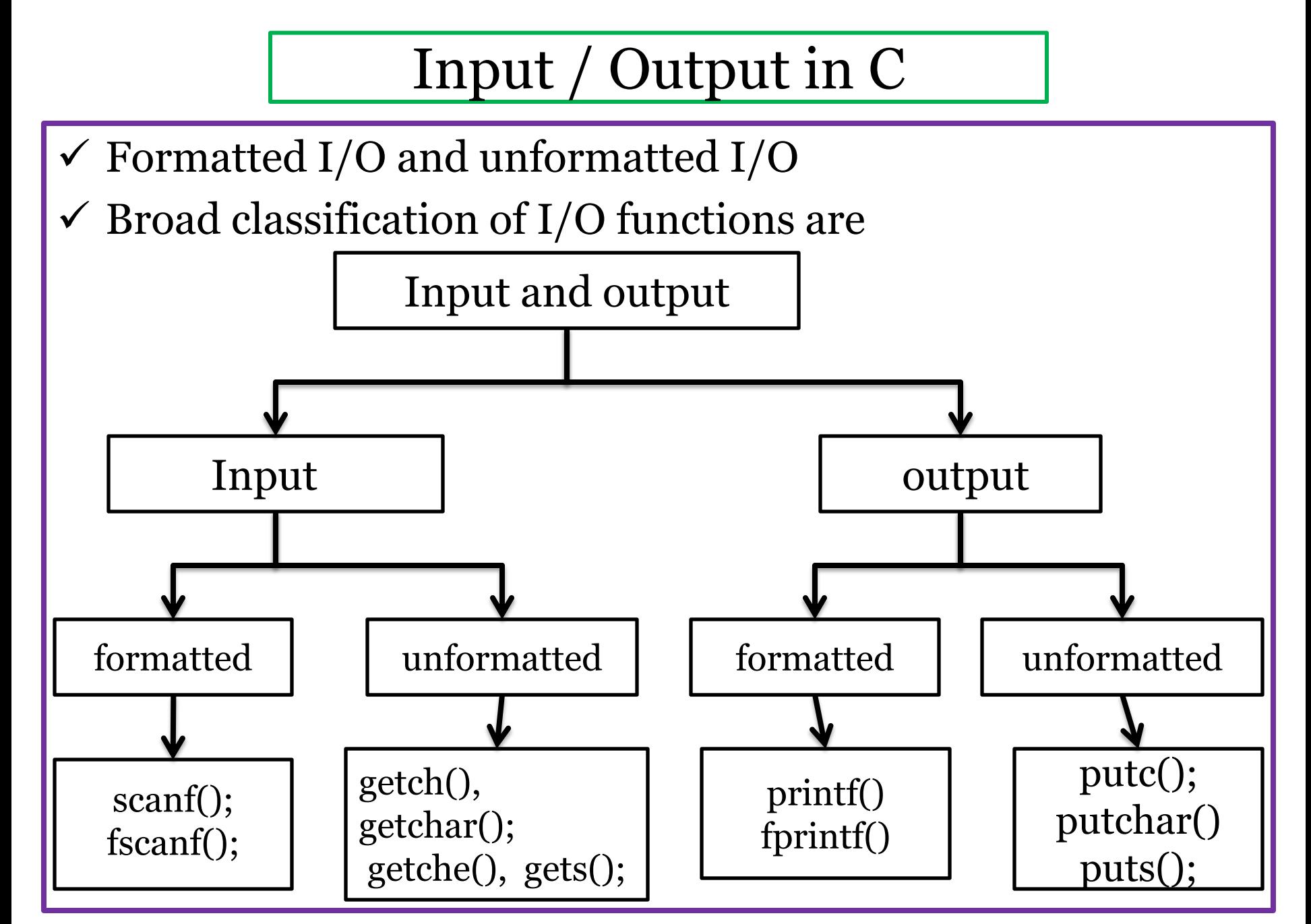

PROGRAMMING IN C & DATA STRUCTURES

#### *Formatted Output*

- $\checkmark$  Formatted output refers to display information in a particular format.
- $\checkmark$  printf() is used to display information on standard output device.
- $\checkmark$  This function display any combination of data.
- $\checkmark$  Its general syntax are

### *printf("control string",list of variables);*

### *Control String:*

- $\checkmark$  It enclosed with in double quota.
- $\checkmark$  It specify type of data to be displayed on the output device.
- $\checkmark$  Control string consists of format specifier, it precedes with %.

- It also consists of escape sequence and string that to be displayed on the output device.
- $\checkmark$  By default output of the printf() function is left justified.
- $\checkmark$  Filed with in format specifier makes out is right justified.

```
For Ex: int a = 450, b = 3478, c = 12;
```
- printf("\n %d \n %d \n %d",a,b,c);
- Out Put is
- 450
- 3478
- 12
- $\checkmark$  printf("\n %4d \n %4d \n %4d",a,b,c);

450 3489 12 float  $g = 3456.8935$ ; printf("%4.2f",g); Out put is 3456.89  $\checkmark$  - Indicates the output is left justified.  $\checkmark$  + indicates the output is displayed with sign. For Ex: printf("%-10d", $k$ ); printf("%+ $d$ ", $k$ );

### *Rules for writing printf() function*

- 1.Place the appropriate headings in the output.
- 2.The variable must be separated by comma and need not be preceded with ampersand (&).
- 3.The control string and variables must mach their order.
- 4.Provide the blank space between the numbers for better clarity.
- 5.Print special messages wherever required in output.

### *Formatted Input*

- $\checkmark$  Formatted input refers to read data in a particular format.
- $\checkmark$  scanf() is used to read data from the standard input device.
- $\checkmark$  This function read any combination of data.
- $\checkmark$  The syntax of scanf() function are

scanf("control string", list of variables/address list/input list); *Control string*

- 1. It enclosed with in double quote.
- 2. It specifies type of data that have to be read from input device.
- 3. Control string consists of format Specifier, it preceded with a % sign.
- 4. The control string and variables must mach their order.

### *List of variables*

- $\checkmark$  List of variables separated by , (comma).
- $\checkmark$  Each variable preceded by an ampersand(&).
- $\checkmark$  It specifies the address of variable.
- Ampersand(&) is also called *address of operator.*
- For Ex: scanf("%d %f %c",&a,&b,&c);
- Suppose we enter 10 5.5 g
- 10 is assigned to a
- 5.5 is assigned to b
- g is assigned to c.

 $\checkmark$  We can also specify field width in the format specifier. For Ex: scanf("%3d %2d",&a,&b); Suppose we enter 500 20

500 is assigned to a.

20 is assigned to b.

#### *Note :it is not always advisable to use field width in formatter specifier, it may assign wrong values to variables.*

For Ex: scanf("%2d %3d",&a,&b);

Suppose we enter 5004 10

50 is assigned to a

04 is assigned to b

10 is ignored.

- Is used to suppress the in put.
- $\checkmark$  For Ex: scanf("%d %d %\*d %\*d %d",&a,&b,&c);
- $\checkmark$  Our input is 10 20 30 40 50.
- $\checkmark$  10 is assigned to a
- $\checkmark$  20 is assigned to b
- $\checkmark$  30 is suppressed
- $\checkmark$  40 is suppressed
- $\checkmark$  50 is assigned to c.

- $\checkmark$  Control statements are building blocks of C programming.
- $\checkmark$  Control statements determine the flow of execution.
- $\checkmark$  There are three types of control statements
- 1) Sequential Statements.
- 2) Conditional Control Statements.
- 3) Loop Control Statements.

#### *Sequential Statements*

- The sequential statements are executed one after another from top to bottom.
- In this section every statement is executed exactly once.

#### *Conditional Control /Selection/Decision Statements.*

- $\checkmark$  The execution of a statement(s) is depends on result of the condition/expression.
- $\checkmark$  The selection statements create multiple paths in program.
- There are five different selection statements.

- 1) Simple if
- $2)$  if else
- 3) Nested if
- 4) if else if ladder
- 5) switch case

## *Simple if*

- $\checkmark$  The if statement is a decision making statement.
- *if* is a keyword.
- It is used to control the flow of execution (or) it is used select set of statement(s) to be executed.
- It is always used in conjunction with expression.
- The general syntax of simple if are

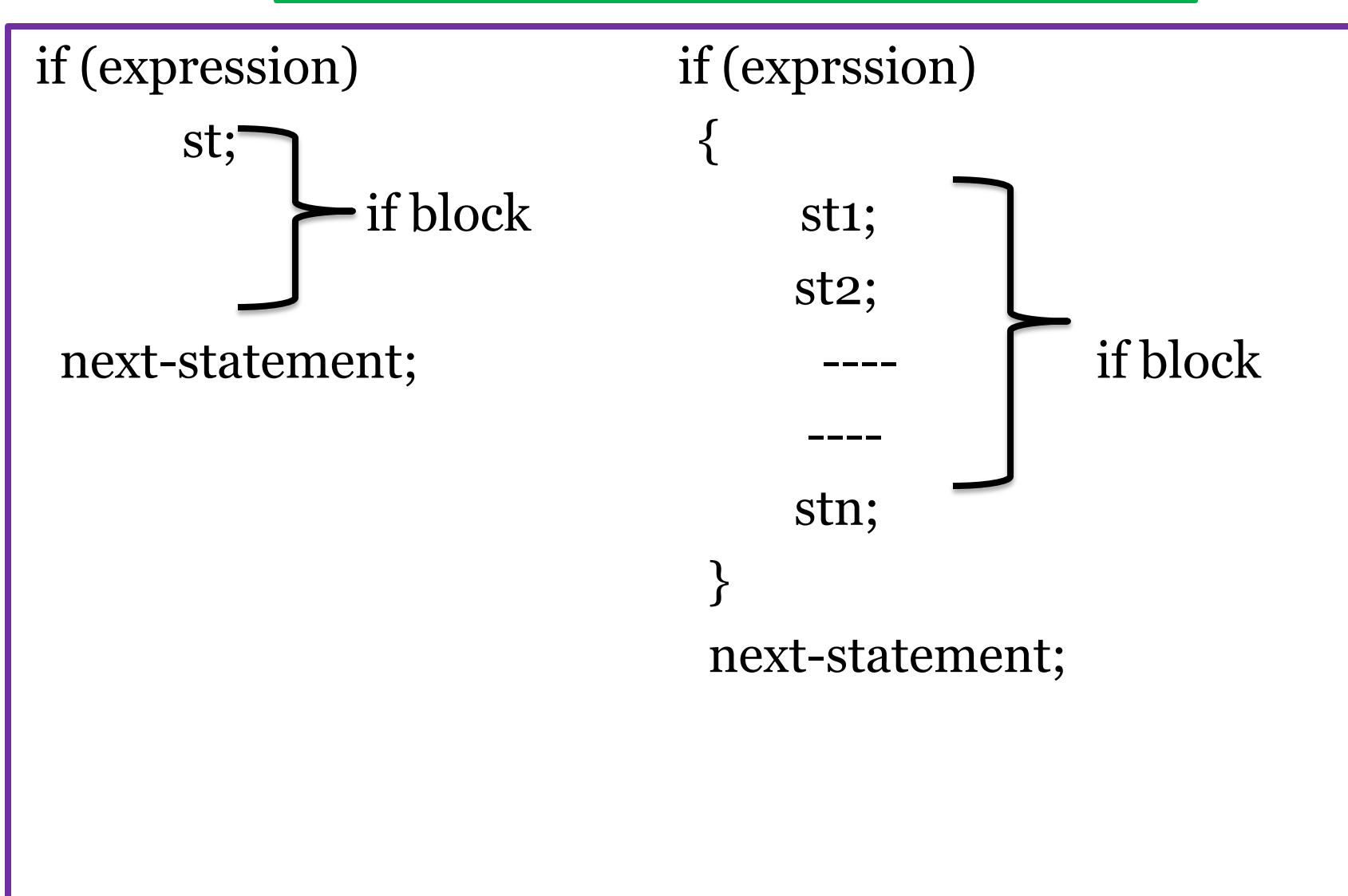

#### *Properties of if Statement*

- $\checkmark$  First evaluate the expression.
- $\checkmark$  If expression is true(1), if block is executed and followed by next- statement.
- $\checkmark$  if expression is false(0), if block is by-passed and execute next- statement.
- $\checkmark$  if block with single statement the opening brace({) and closing brace(}) are optional.
- $\checkmark$  if block with compound statement (more than one statement), these set of statements must be enclosed in braces.

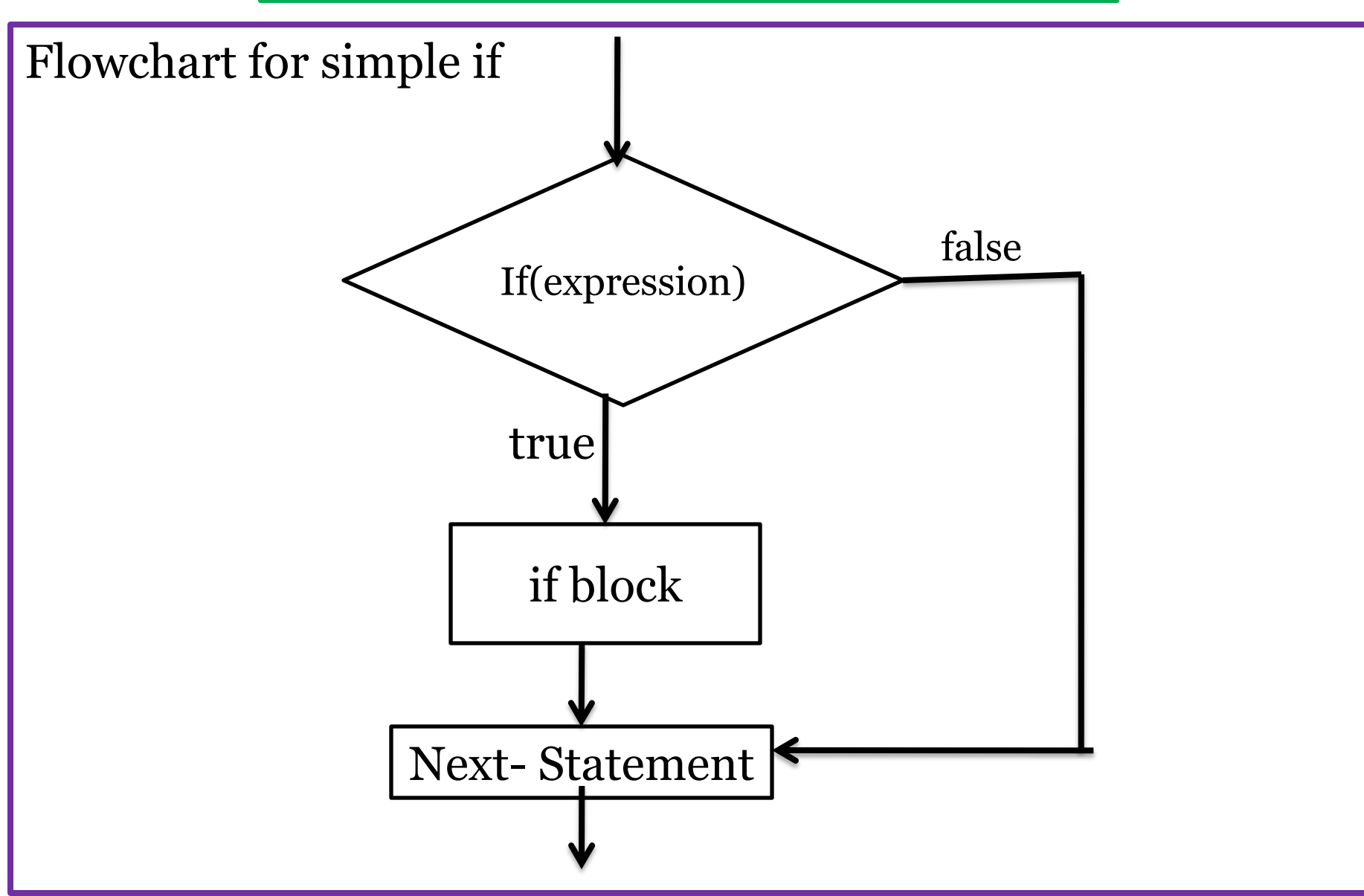

PROGRAMMING IN C & DATA STRUCTURES

#### *if - else statement*

- $\checkmark$  This is used for two way decision making statement.
- $\checkmark$  It executes *if* block, when the conditions is true.
- $\checkmark$  It executes **else** block, when the condition is false.
- $\checkmark$  This statement mainly used to test the condition and pick one of the block.
- $\checkmark$  the **if block** and **else block** are mutually exclusive.
- $\checkmark$  if and else block with compound statement (more than one statement), these set of statements must be enclosed within the braces.
- The general syntax of *if else* block are

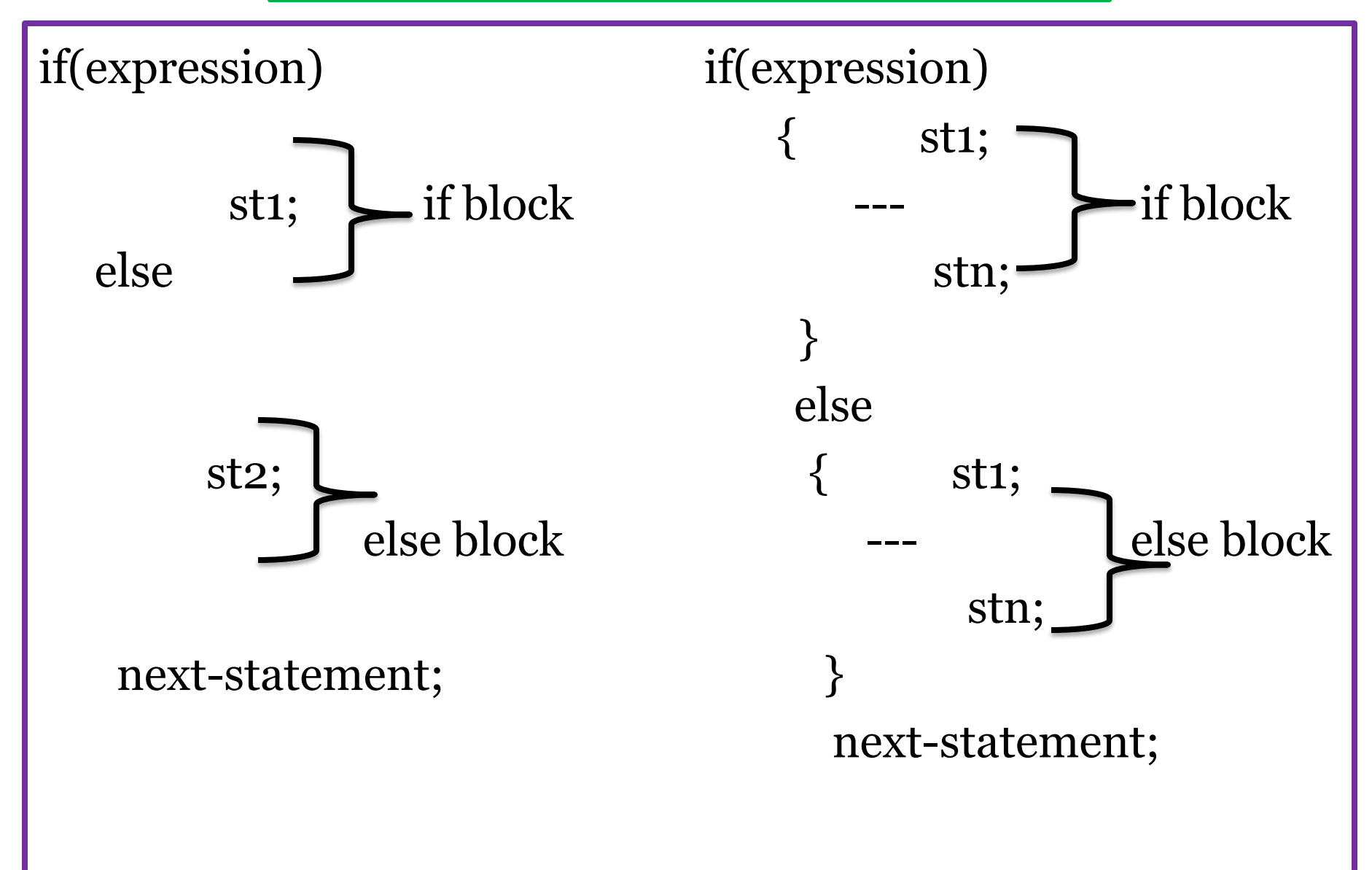

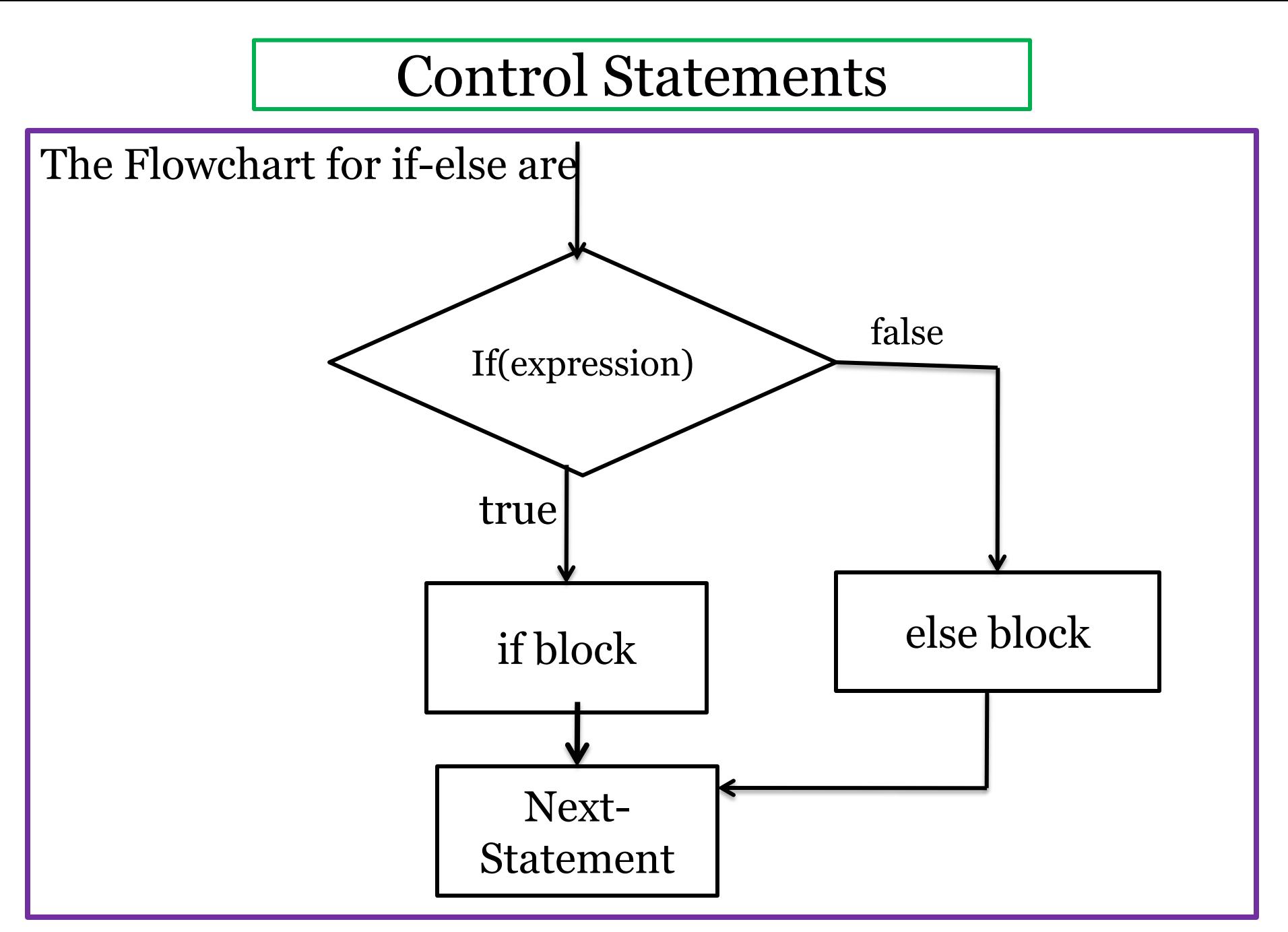

### *Nested if*

- $\checkmark$  To define if else or if in another if-else statement is called nested if or nesting.
- $\checkmark$  Nesting is performed in either if block or else block or both.
- $\checkmark$  Nesting can be performed up to any level.
- $\checkmark$  The general syntax of nested if are

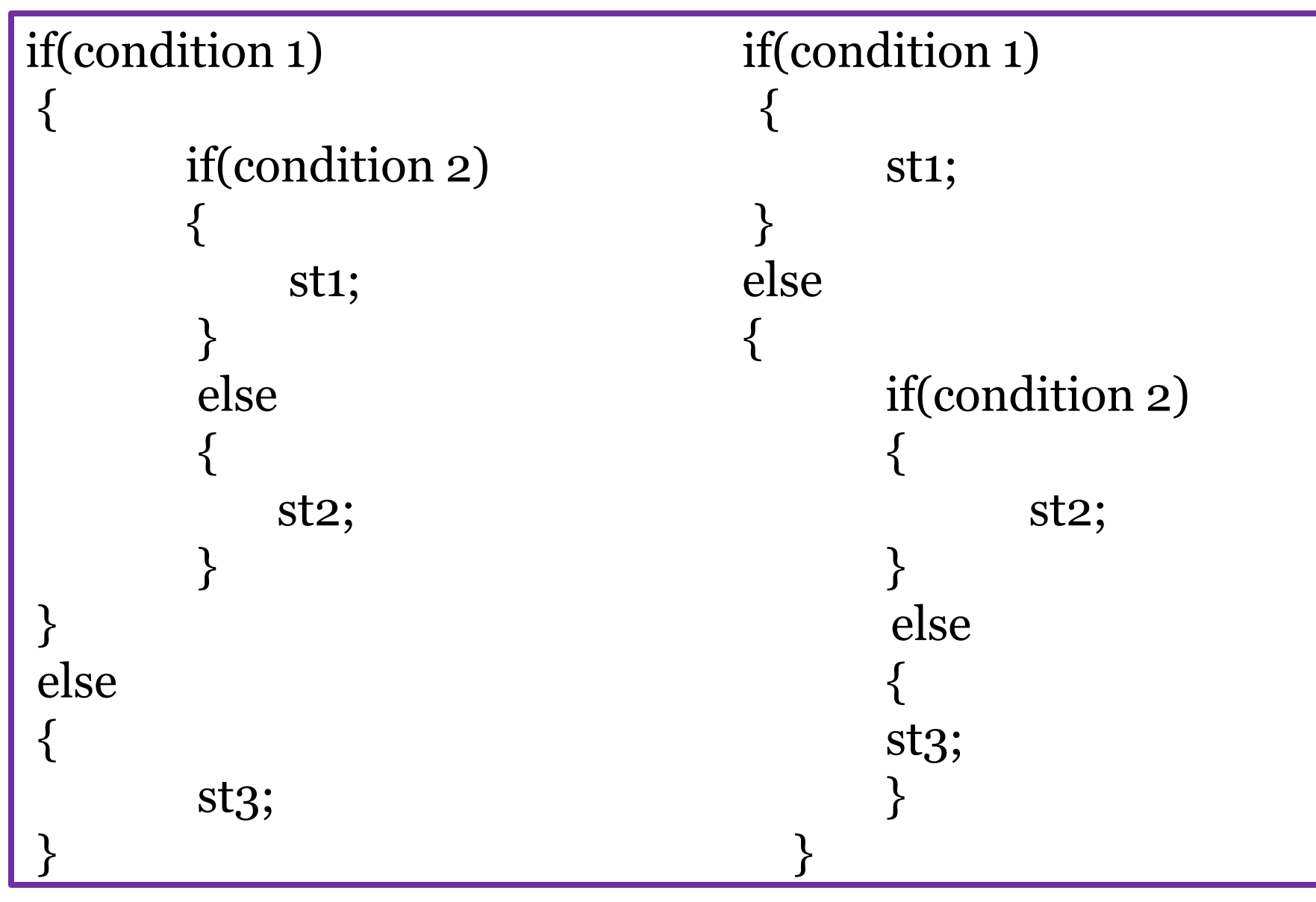

PROGRAMMING IN C & DATA STRUCTURES
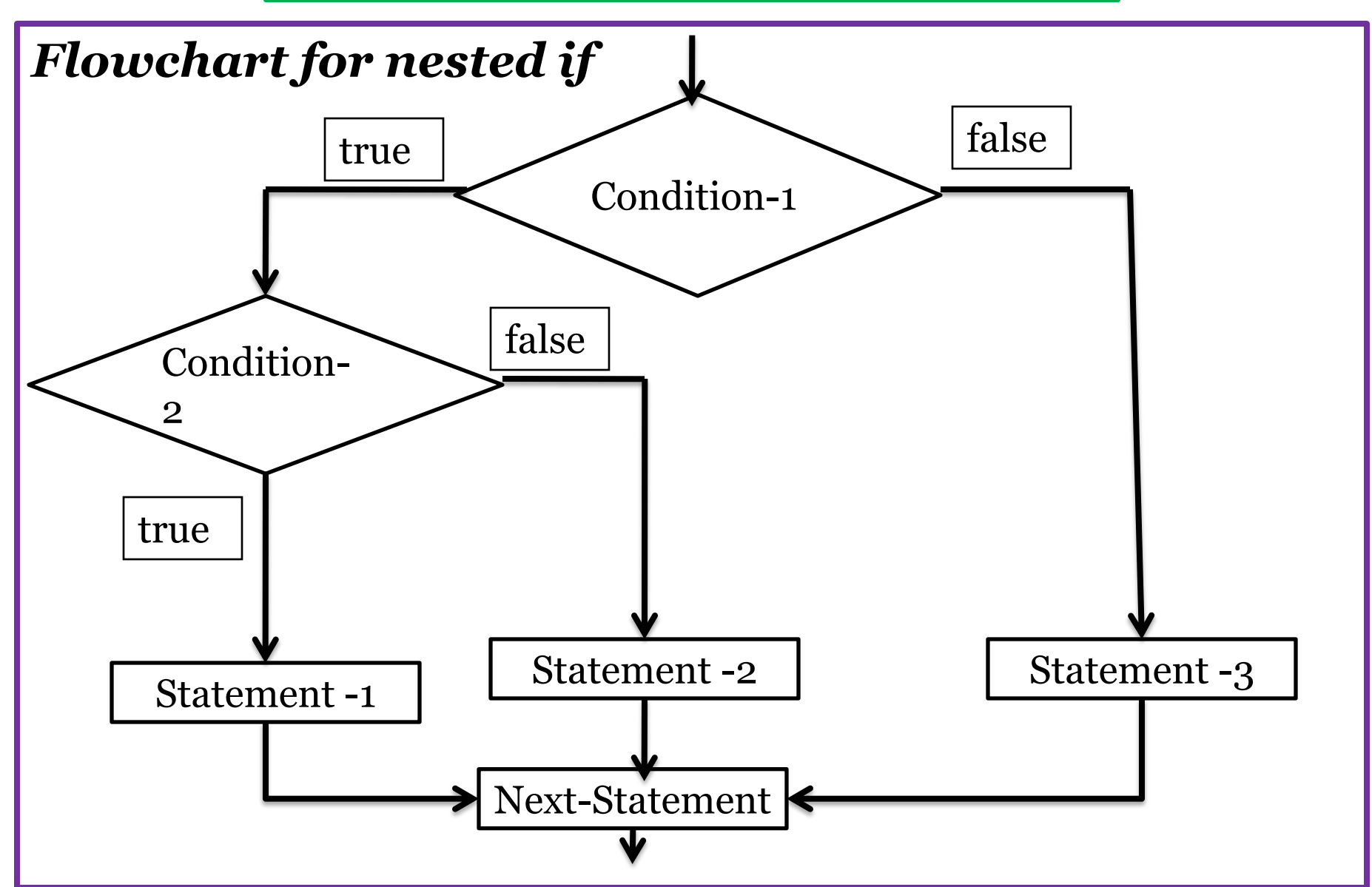

PROGRAMMING IN C & DATA STRUCTURES

#### *if – else – if ladder or else – if ladder*

- $\checkmark$  The nested if can become quite complex, if there are more number of alternatives.
- The simplified form of nested if is *else-if ladder.*
- $\checkmark$  This statement performs an action if condition is true, otherwise check for another condition and on which condition is true corresponding statement is executed.
- The general syntax is

```
if(condition -1)
   st1;
 else if(cond -2)
        st2;
      else if(cond -3)
             st3;
           -------
          else
              default statement;
next statement;
```
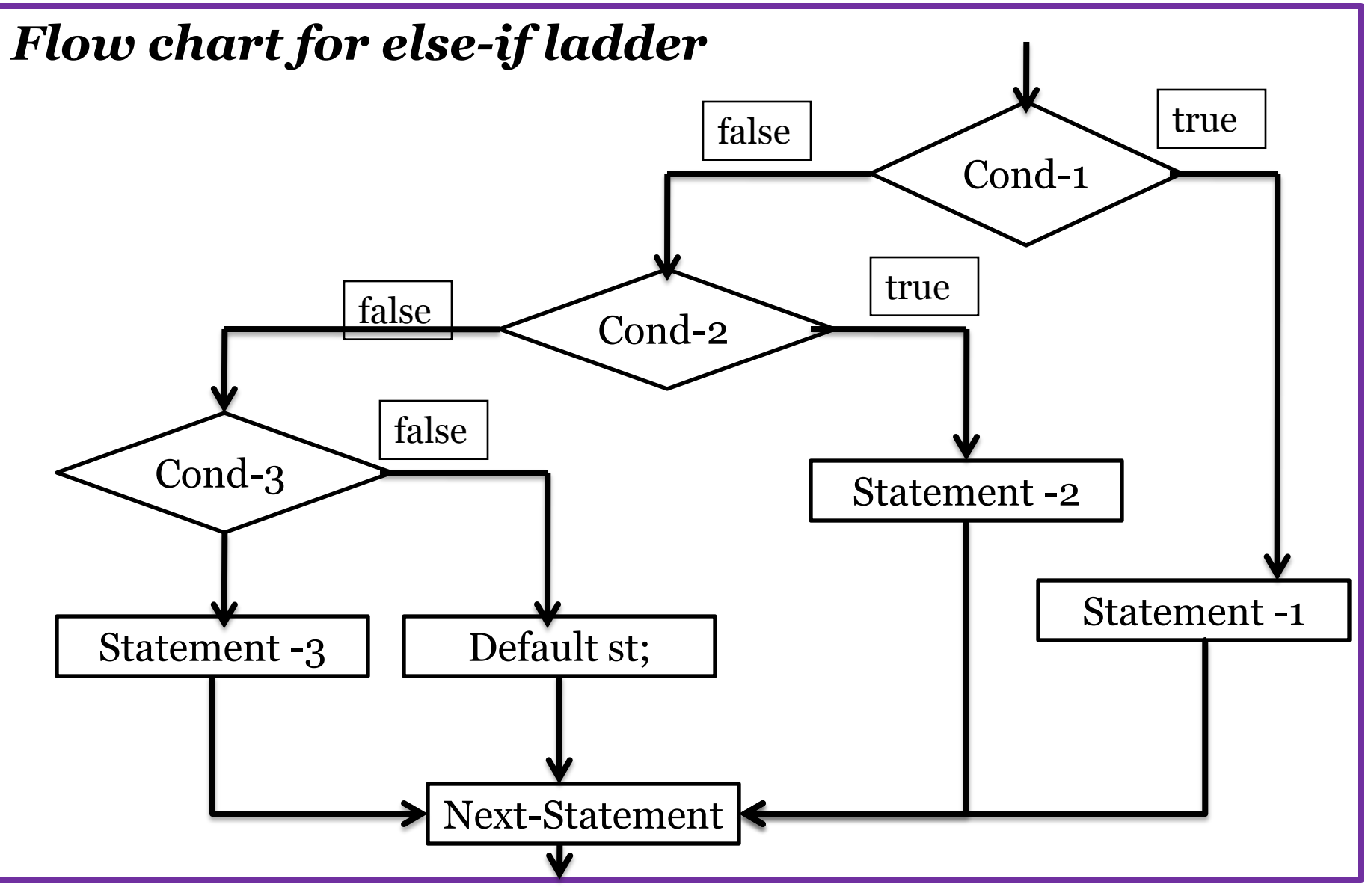

PROGRAMMING IN C & DATA STRUCTURES

#### *Switch Case Statement*

- $\checkmark$  The switch statement is used to execute a particular group of statements.
- $\checkmark$  It is alternative to else if ladder.
- $\checkmark$  It allows us to make a decision from the number of choices.
- $\checkmark$  It is a multi way decision statement/multi conditional statement.
- It test the expression against a list of **case** values and when a match is found, a block of statements associated with that **case** is executed.
- The general syntax of **switch-case** are

```
switch(expression)
```
{

}

case int const1/char const: block1; break; case int const2/char const: block2; break;

case int constN/char const: block N; break; default: default block;

--------------

#### *Rules for writing switch-case statement are*

- 1. The result of the expression following the keyword *switch* must be an integer or a character.
- 2. No float numbers are used in expression.
- 3. The keyword case is followed by an integer or a character constant and operator colon(:).
- 4. Each case blocks are terminated with keyword *break* and is optional.
- 5. In the absence of keyword break, all the cases that are followed by matched case are executed.
- 6. The *break* statement takes the control outside of the switch block.

- The switch can be nested.
- 8. The default is optional and can be placed any where, but usually placed at end .
- 9. If no match is found with any of the case statements, only the default block is executed.
- 10. No two case constants are identical.
- 11. The switch statement is very useful while writing menu driven programming.

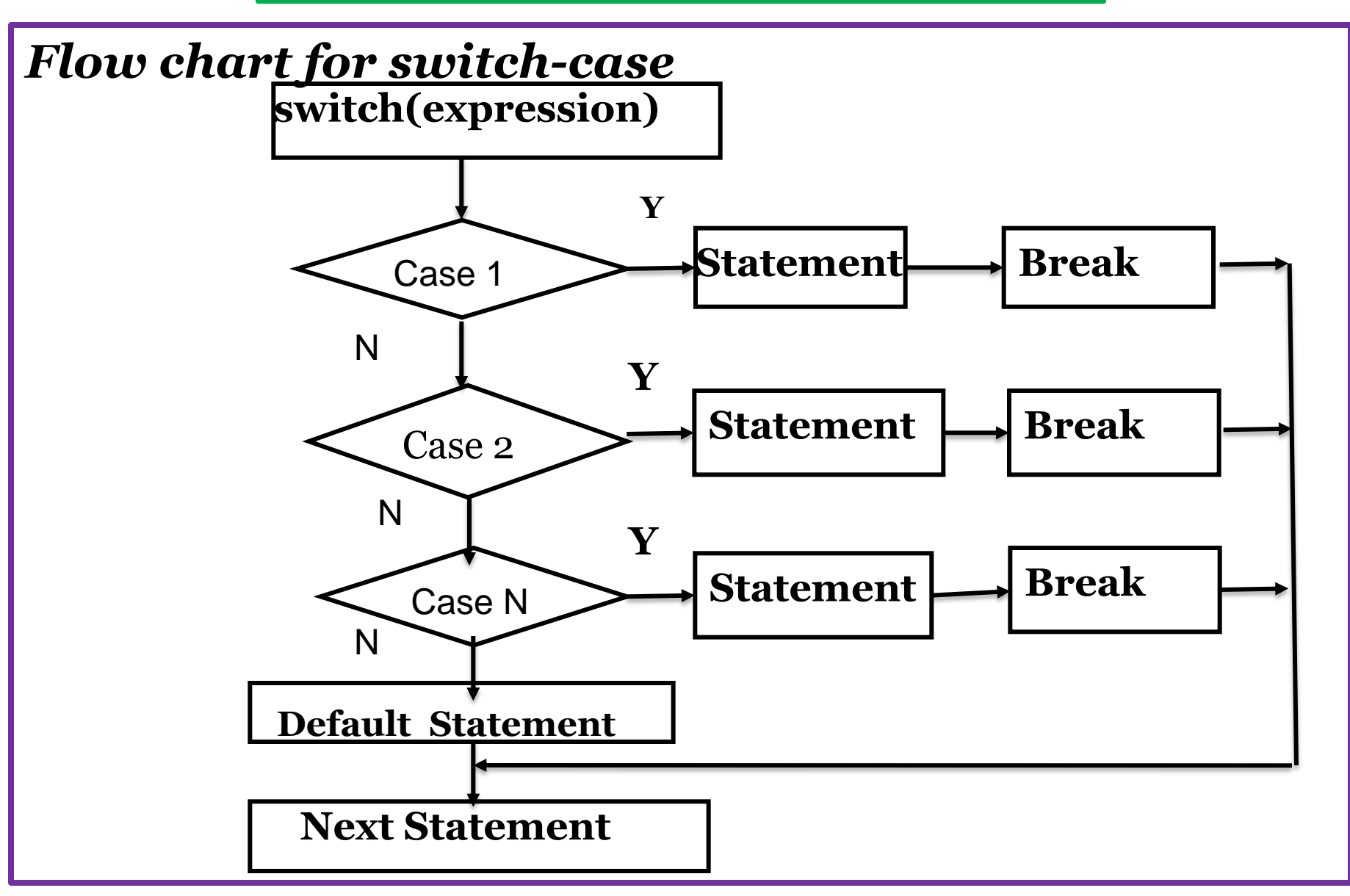

#### *Loop Control Statements / Iteration Statements*

- $\checkmark$  Loop : loop is a process of executing a set statements one or more times.
- $\checkmark$  The following are the loop statements available in 'C'
- 1) while loop 2) do-while loop 3) for loop
- $\checkmark$  The loop in a program consists of two parts 1. body of the loop 2.Header of the loop.

## *Looping process include the following steps*

- Initialization of condition variable.
- Test the condition
- Execute the body of the loop depending on the condition
- Updating the condition variable.

## *While loop*

- The while loop is an entry controlled loop statement.
- It means the condition is evaluated first and it is true, then the body of the loop is executed.
- $\checkmark$  After executing the body of the loop, the condition is once again evaluated and if it is true, the body is executed until the condition becomes false.
- If the condition false initially , the while loop executes *zero times.*

{

}

PROGRAMMING IN C & DATA STRUCTURES

The general syntax of while loop are

while (condition/expression) while(expression)

body body

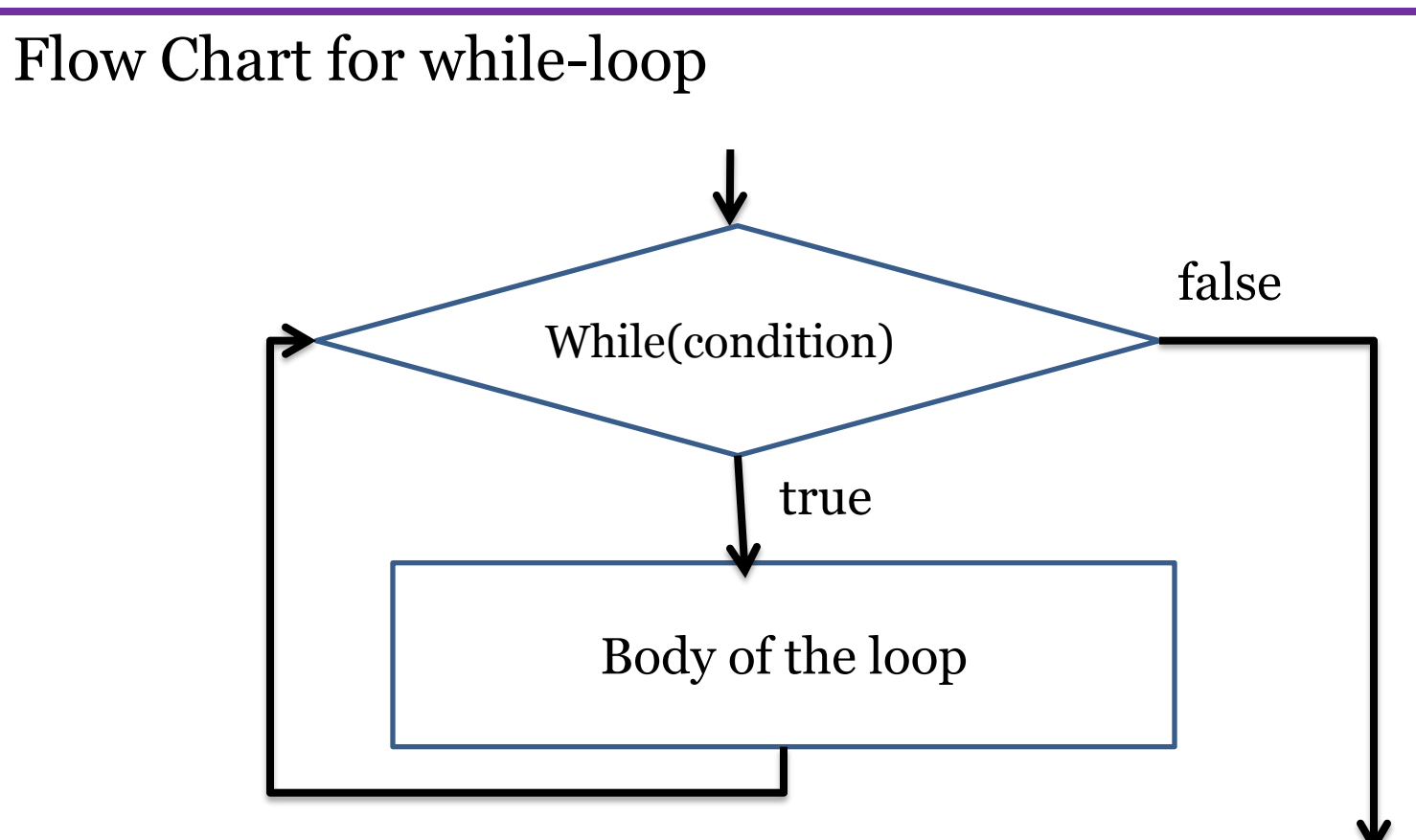

## *do-while loop*

- $\checkmark$  do-while loop is exit controlled loop.
- $\checkmark$  do-while loop execute body of the loop and test the condition.
- $\checkmark$  The condition is true execute body of the loop once again, otherwise exit from the loop.
- $\checkmark$  If the condition false initially, do-while loop execute one time.
- $\checkmark$  The general syntax of do-while loop are do do body while(expression); body }while(expression);

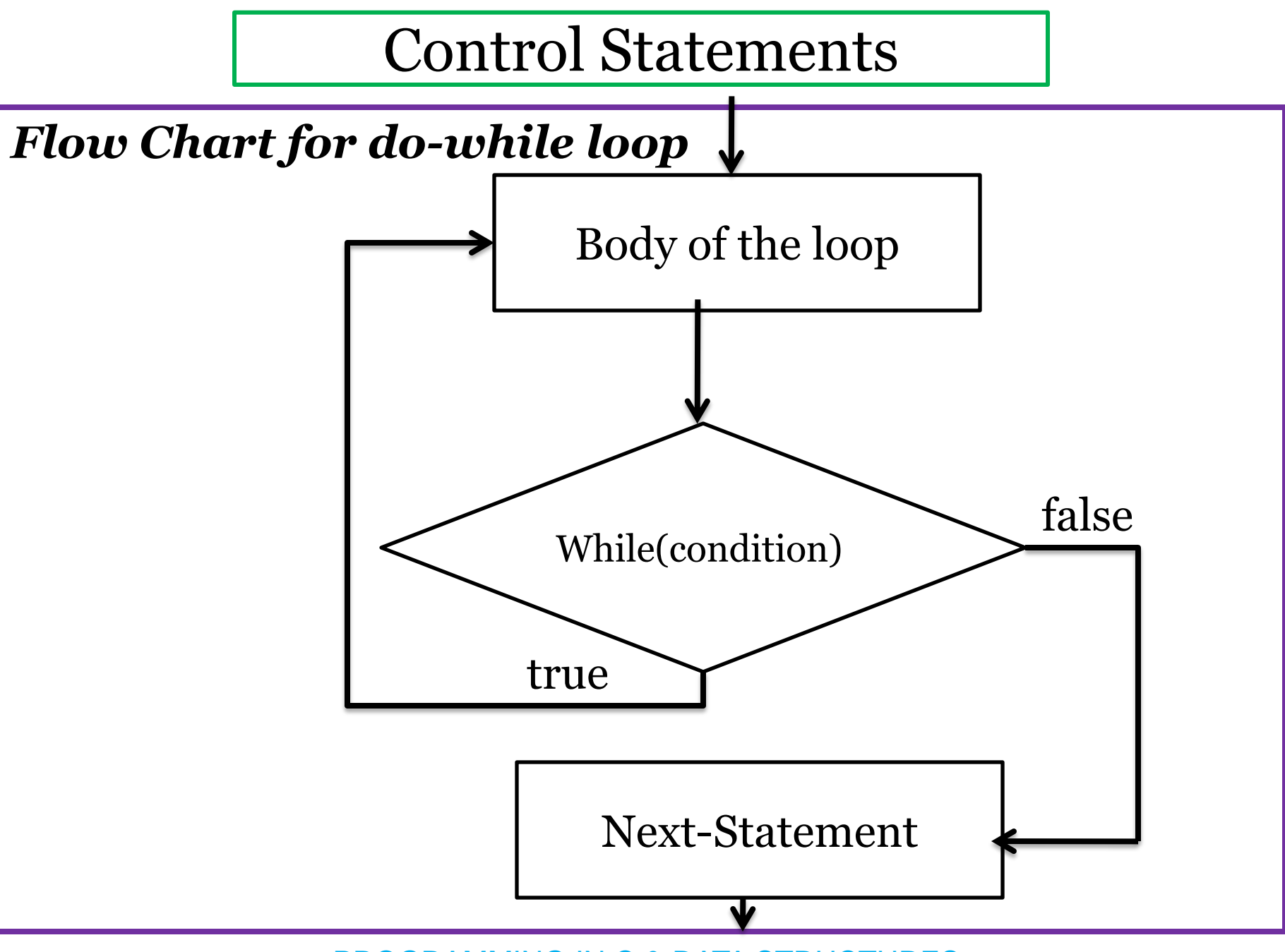

PROGRAMMING IN C & DATA STRUCTURES

#### *Comparison between while and do-while loop statements*

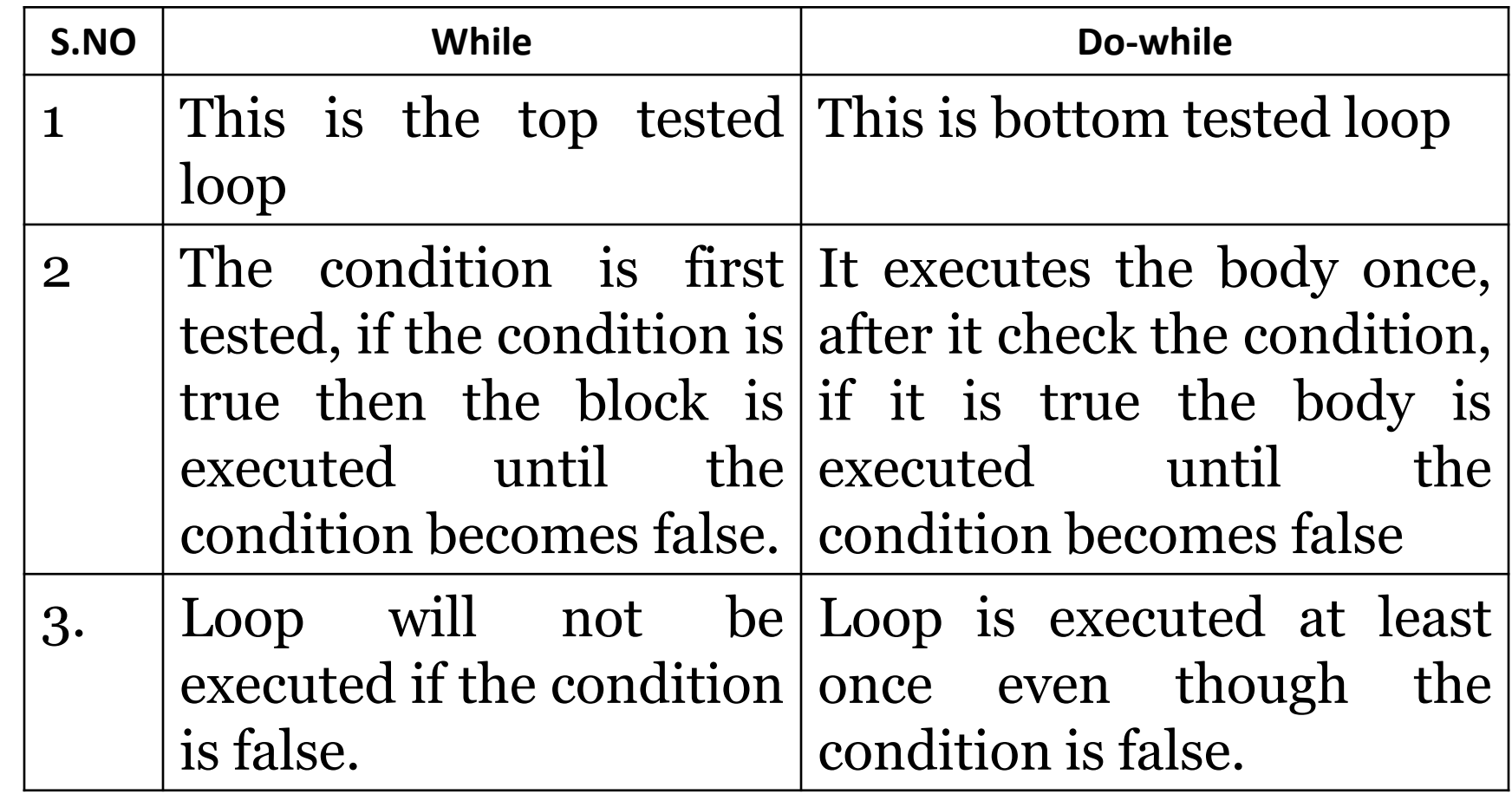

# *for loop statement*

- $\checkmark$  the *for* is simple & most popularly used loop statement.
- $\checkmark$  The for loop allows to specify three things about a loop in a single line.
- the three things are
- *1) initialize loop counter:* to initialize loop counter variable.
- *2)Testing the condition:* for executing the body.

*3)increment/decrement counter:* is used to inc/dec loop counter.

#### *General syntax of for loop statement are*

for(initialize counter; test condition; inc/dec)

```
body of the loop
```
{

}<br>}

- $\checkmark$  Initialize counter execute exactly once at the beginning of the loop.
- $\checkmark$  After initialization, condition check is performed, if it is true body of the loop is executed.
- $\checkmark$  After executing the body of the loop, to perform inc/dec of the loop counter variable.
- $\checkmark$  Condition check, body of the loop and inc/dec are performed repeatedly until the condition becomes false.

#### *Flow chart of the for loop are*

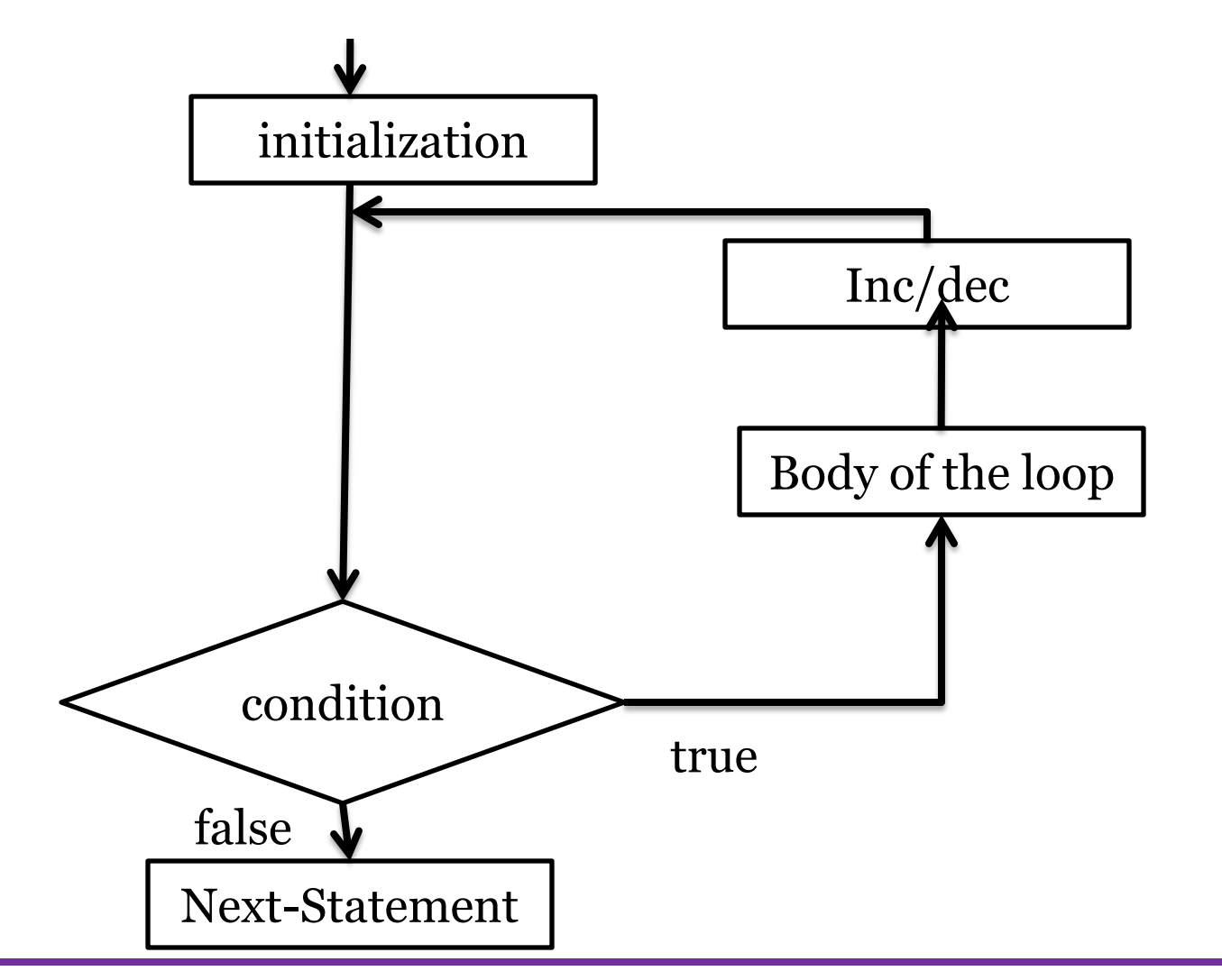

Additional Features of *for* loop

- $\checkmark$  we can initialize more than one variable at a time.
- $\checkmark$  For Ex: for(i = 1,j = 1; i <= 10; i++)
- $\checkmark$  We can inc/dec more than one variable in the inc/dec section
- $\checkmark$  For Ex: for(i = 1,j = 1; i <= 10; i++,j++)
- $\checkmark$  Test the condition may be any compound relation
- $\checkmark$  For Ex: for(i = 1,j = 1; i <= 10&& j <=10; i++)
- $\checkmark$  It may be expression in the initialization section and inc/dec section.
- $\checkmark$  For Ex: for(a = i+j; a <= 10; a=a/2)
- $\checkmark$  One or more sections of the for loop are omitted, if necessary.
- $\checkmark$  For Ex: for(; i <= 10; )

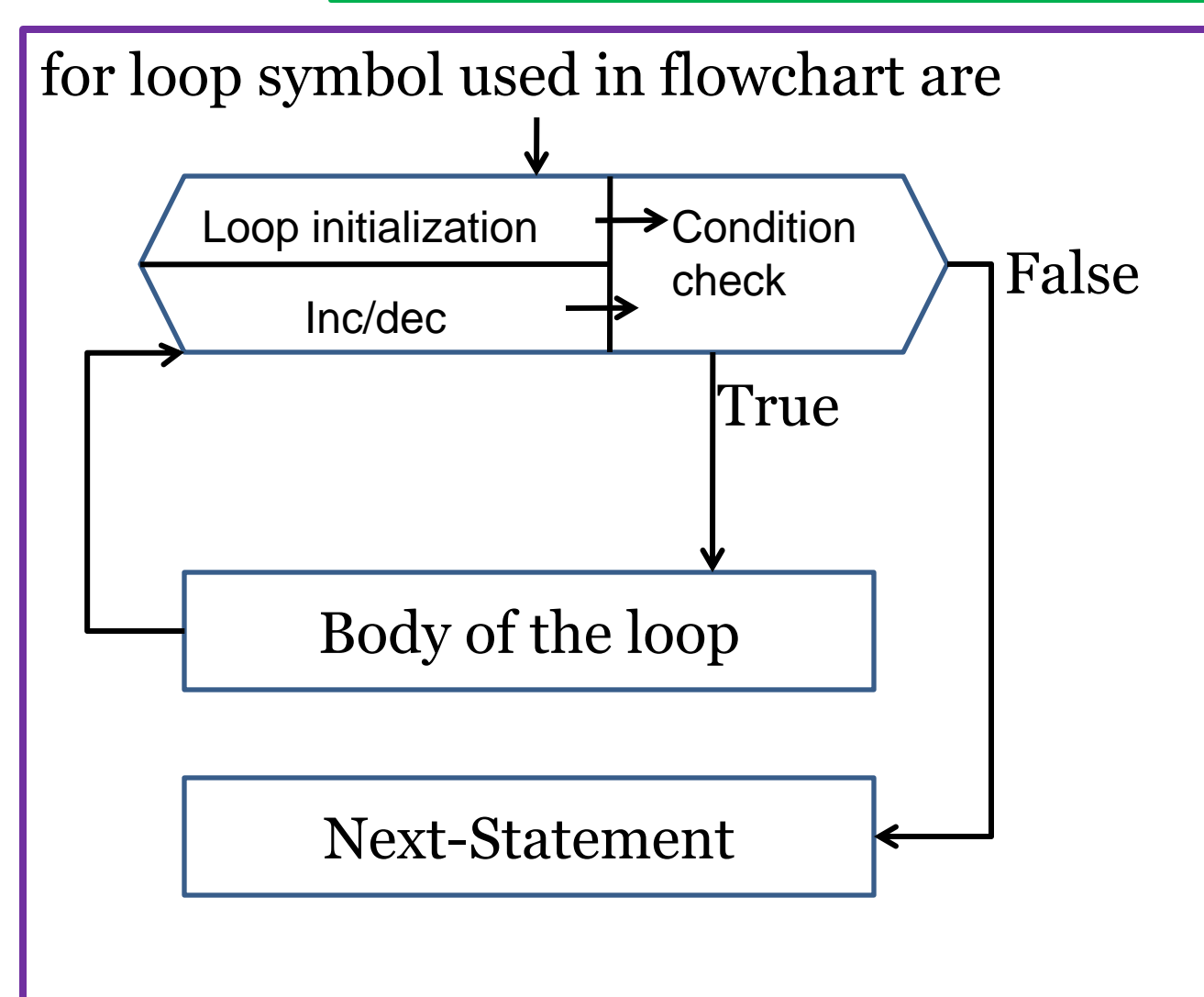

# *Jump Statements/unconditional statements*

- $\checkmark$  The jump statements are used to transfer control from one place to another place randomly.
- $\checkmark$  There are four different jump statements
- $\checkmark$  break statement.
- $\checkmark$  continue statement.
- $\checkmark$  goto statement.
- $\checkmark$  return statement
- $\checkmark$  First two are legal jump statements and third are illegal jump statement.
- $\checkmark$  Legal means jumping performed logically.
- $\checkmark$  Illegal means jumping performed illogically

Note: To develop program using *goto* is poor programming.

#### *break statement*

- $\checkmark$  The **break** statement is used to terminate the loop during the execution.
- $\checkmark$  The **break** is a keyword.
- $\checkmark$  When the keyword **break** is used inside any loop/switch, control automatically transferred to the first statement after the loop.
- $\checkmark$  A **break** is usually associated with an *if* statement.
- $\checkmark$  General syntax is *break;*

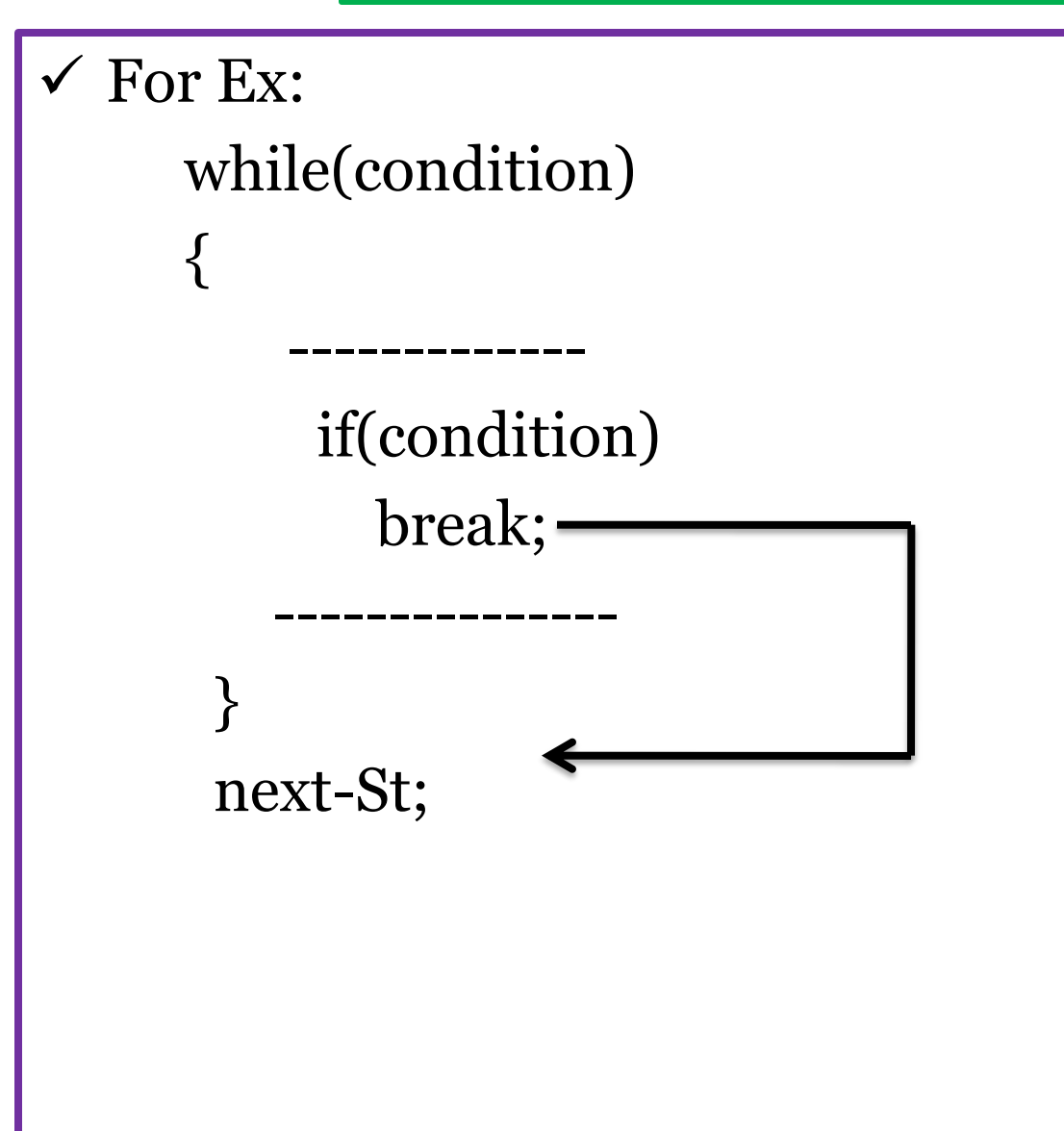

## *continue Statement*

- The *continue* statement are used to by-pass set of statements during the execution based on the condition.
- The continue is a *keyword.*
- A *continue* is usually associated with an *if* statement.
- When the *continue* is encountered inside any loop, control automatically passes to the beginning of the loop and perform next iteration.
- The general syntax is continue;

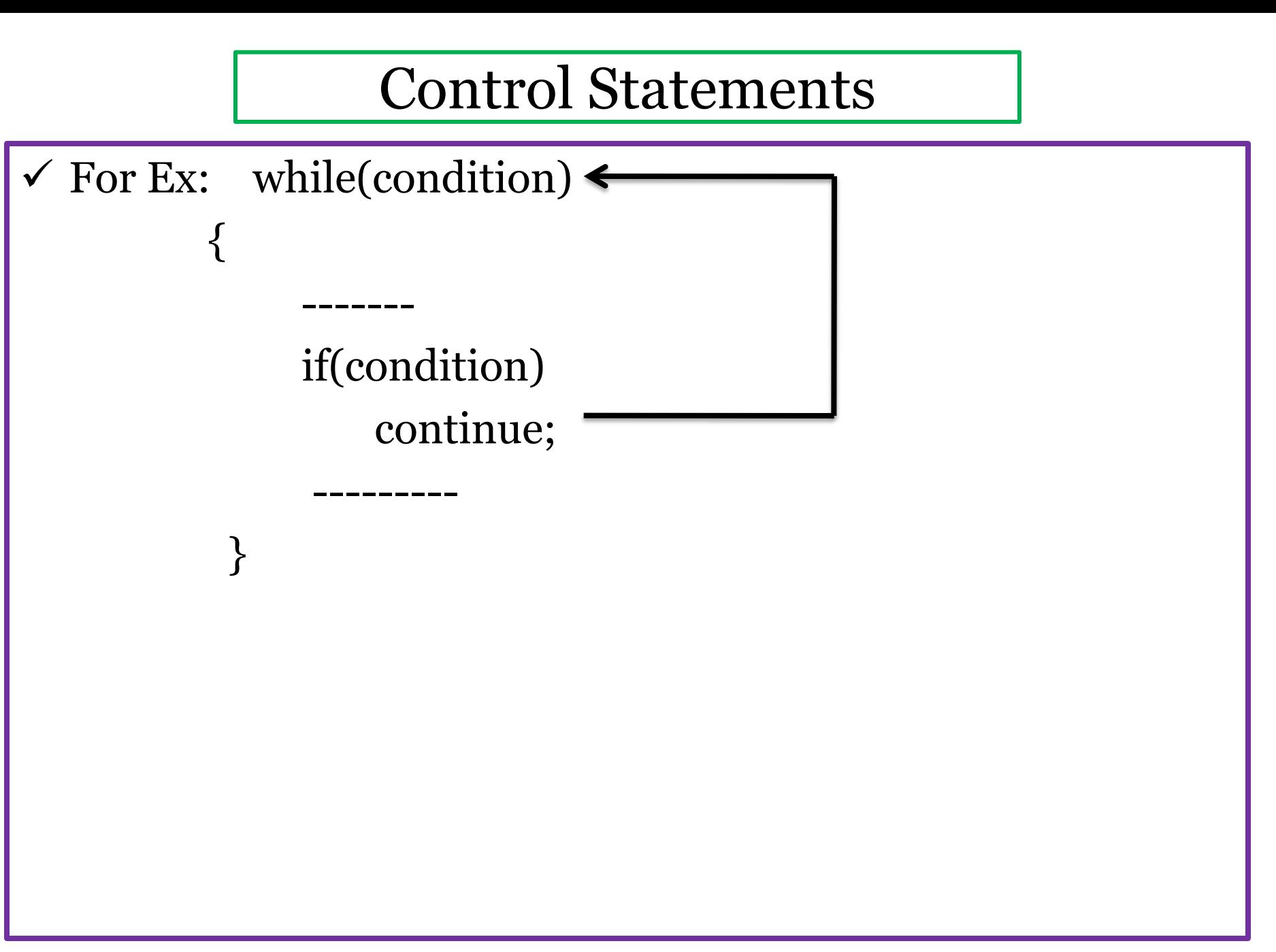

#### *Difference between break & continue*

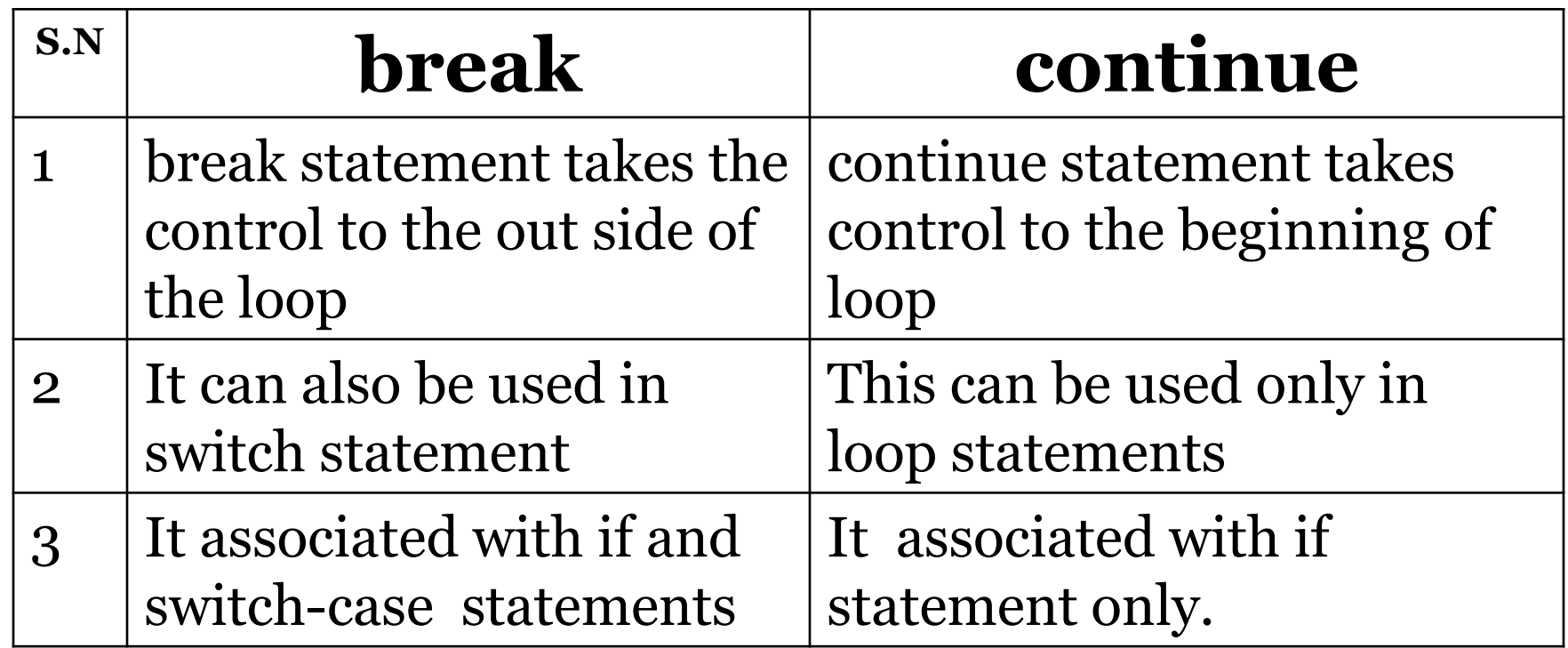

#### *The goto statement*

- $\checkmark$  goto statement transfer control unconditionally anywhere in the program.
- $\checkmark$  The goto is a keyword.
- $\checkmark$  The goto statement require a label to identify the place to move the control.
- $\checkmark$  A label is a valid identifier end with colon(:).
- $\checkmark$  The general syntax are

label : ------------ ------------ ------------ goto label;

Pascal Triangle

$$
nc_r = nc_{r-1}(n-r+1)/r
$$

#### *Algorithm for Pascal Triangle*

- 1. Start
- 2. Read rows(n0. of rows)
- $3. \; n > 0$
- 4. While(n< rows)

```
4.1: r < -04.2:while(r<=n)if(r=0) or r==n)result \langle -1 \rangle
```
else

```
result <- resultX(n-r+1)/r4.3: print result
```
5. stop.